### **VERBALE**

Il verbale sintetizza tutte le informazioni e le attività relative alla presente RdX tra cui quelle relative alla configurazione, agli Operatori Economici coinvolti, ai messaggi scambiati e a tutte quelle attività che riguardano la valutazione delle risposte. La parte finale è relativa alla finalizzazione della negoziazione, inclusi eventuali contratti associati.

## **DETTAGLIO Cartella di Gara**

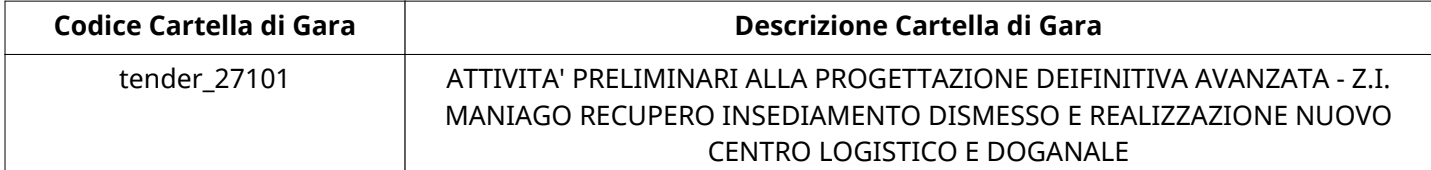

#### **Impostazioni**

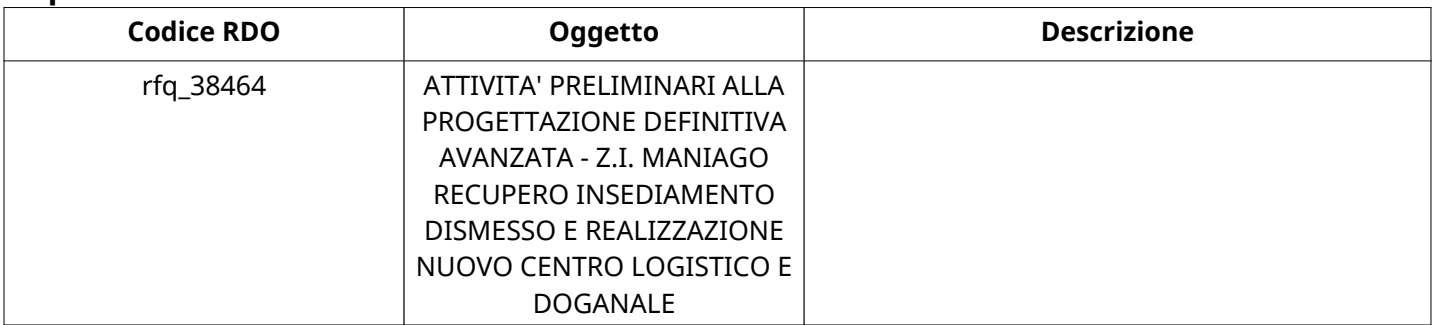

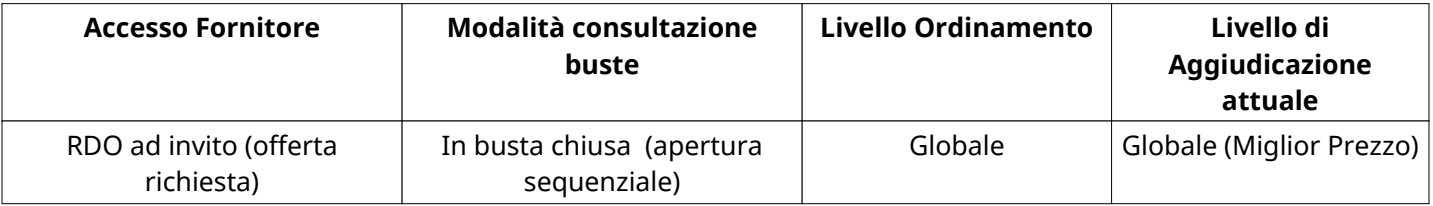

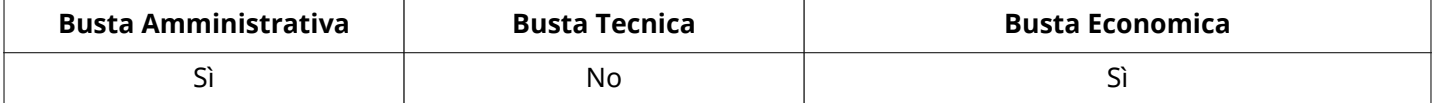

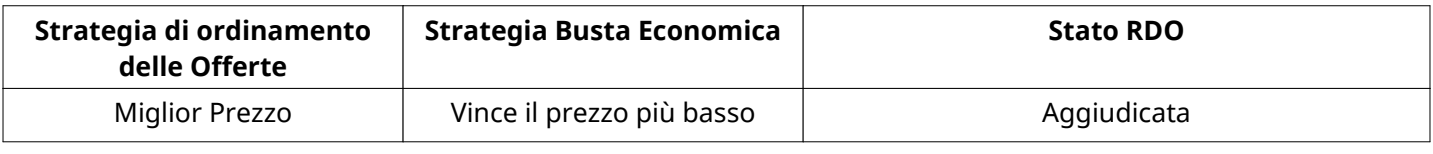

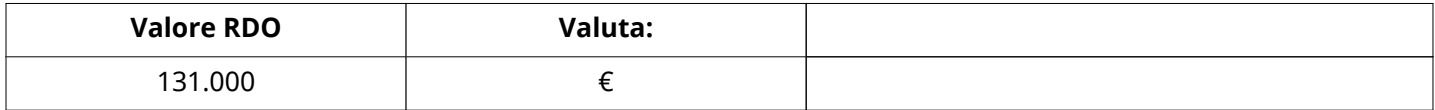

### **ATTRIBUTI RDO**

Tipologia RdO RdO Standard

# **RICHIESTE DI ACQUISTO ASSOCIATE A RICHIESTA DI OFFERTA**

Non sono presenti elementi da mostrare.

## **INFORMAZIONI TEMPORALI**

Data di Approvazione per la Pubblicazione 12/09/2022 16:57

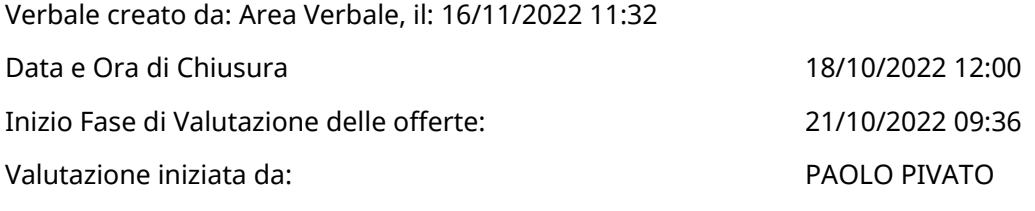

### **RISPOSTE**

L'area sintetizza tutte le attività relative agli Operatori Economici coinvolti in questa RDx, oltre all'analisi delle loro risposte, ai fini di informare quale Operatore Economico si è scelto di invitare, quale Operatore Economico ha effettivamente risposto, chi è stato escluso e per quale ragione.

### **RIEPILOGO RISPOSTE**

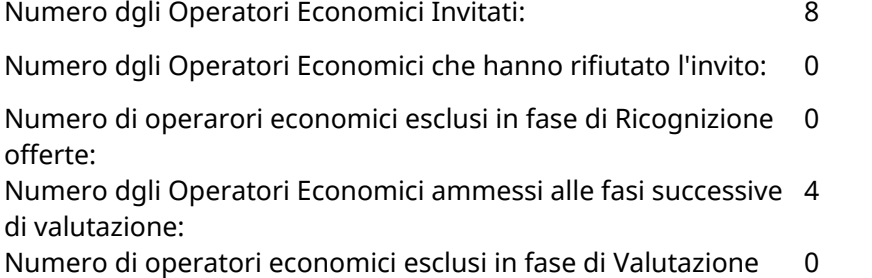

Amministrativa:

Numero dgli Operatori Economici esclusi in fase di Valutazione 0 Economica:

### **Lista di fornitori invitati**

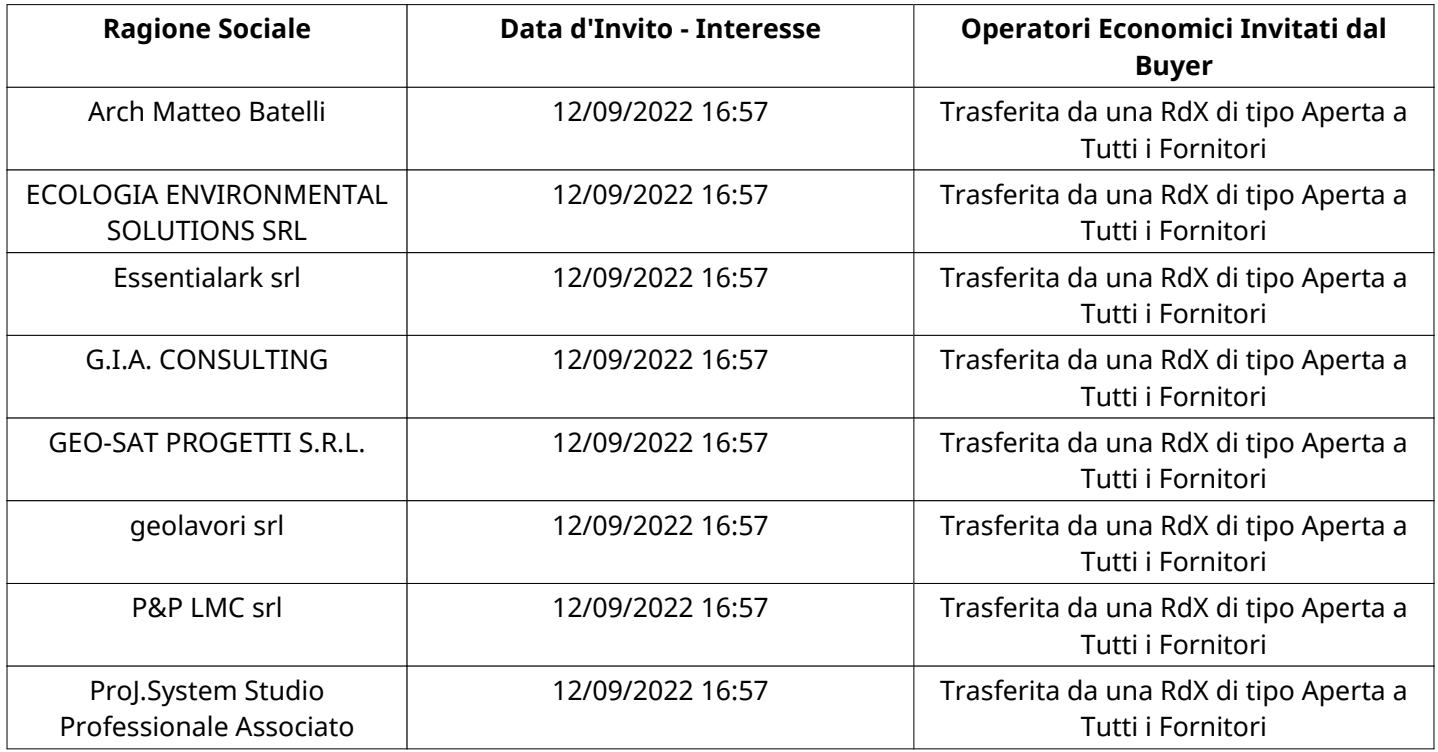

# **ELENCO Operatori Economici CHE HANNO DECLINATO L'INVITO**

Non sono presenti elementi da mostrare.

## **ELENCO DELLE RISPOSTE Operatori Economici ESCLUSE**

Non sono presenti elementi da mostrare.

## **ELENCO Operatori Economici AMMESSI ALLE FASI SUCCESSIVE DI VALUTAZIONE:**

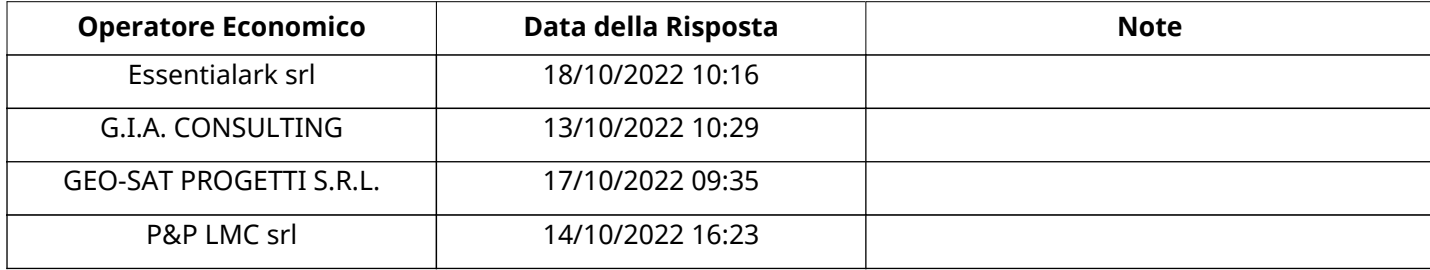

Non ci sono Operatori Economici organizzati in Raggruppamenti Temporanei d'Impresa per questa RFx.

### **Amministrativa**

Quest'area riassume tutte le attività svolte dal Gruppo di Valutazione creato per valutare le risposte relative alla Busta amministrativa. L'attività svolta comporta la verifica delle risposte ammesse a questa fase, coerentemente con quanto richiesto dalla presente negoziazione e può concludersi con l'esclusione di alcuni operatori economici a causa di requisiti mancanti o malinterpretati. In primo luogo sono riportate le informazioni relative alla configurazione del gruppo e le tempistiche con cui si sono svolte le attività. In seguito sono riportati i dati dell'area Amministrativa sottoposta a valutazione, eventuali commenti inseriti nel sistema ed le statistiche relative alle attività di ogni membro.

## **RISPOSTE DI QUALIFICA DISPONIBILI PER LA VALUTAZIONE**

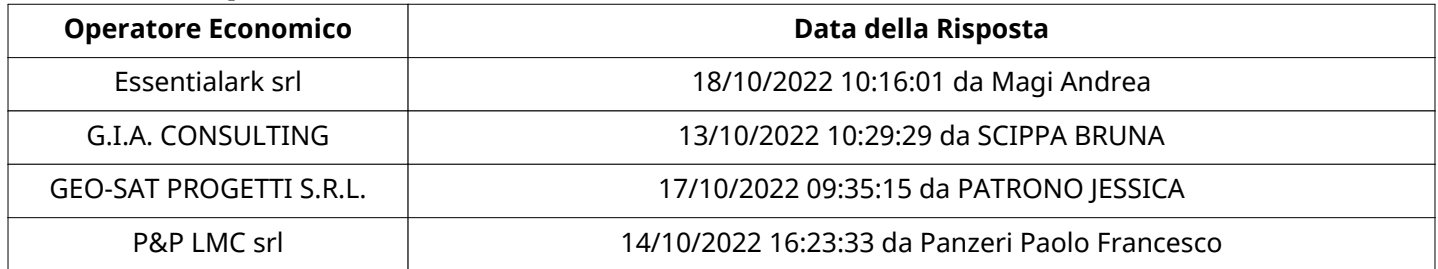

### **APERTURA BUSTA AMMINISTRATIVA**

Data apertura Busta amministrativa 21/10/2022 09:40

Busta amministrativa aperta da PAOLO PIVATO

Commissione Apertura Buste

#### **Busta amministrativa**

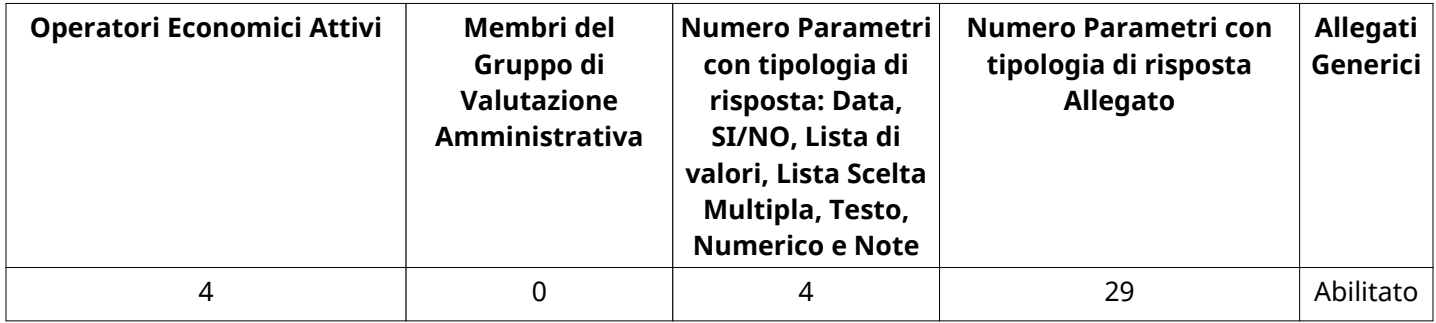

### **DETTAGLI VALUTAZIONE RISPOSTE AMMINISTRATIVE**

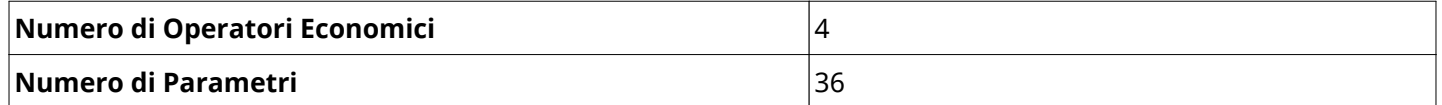

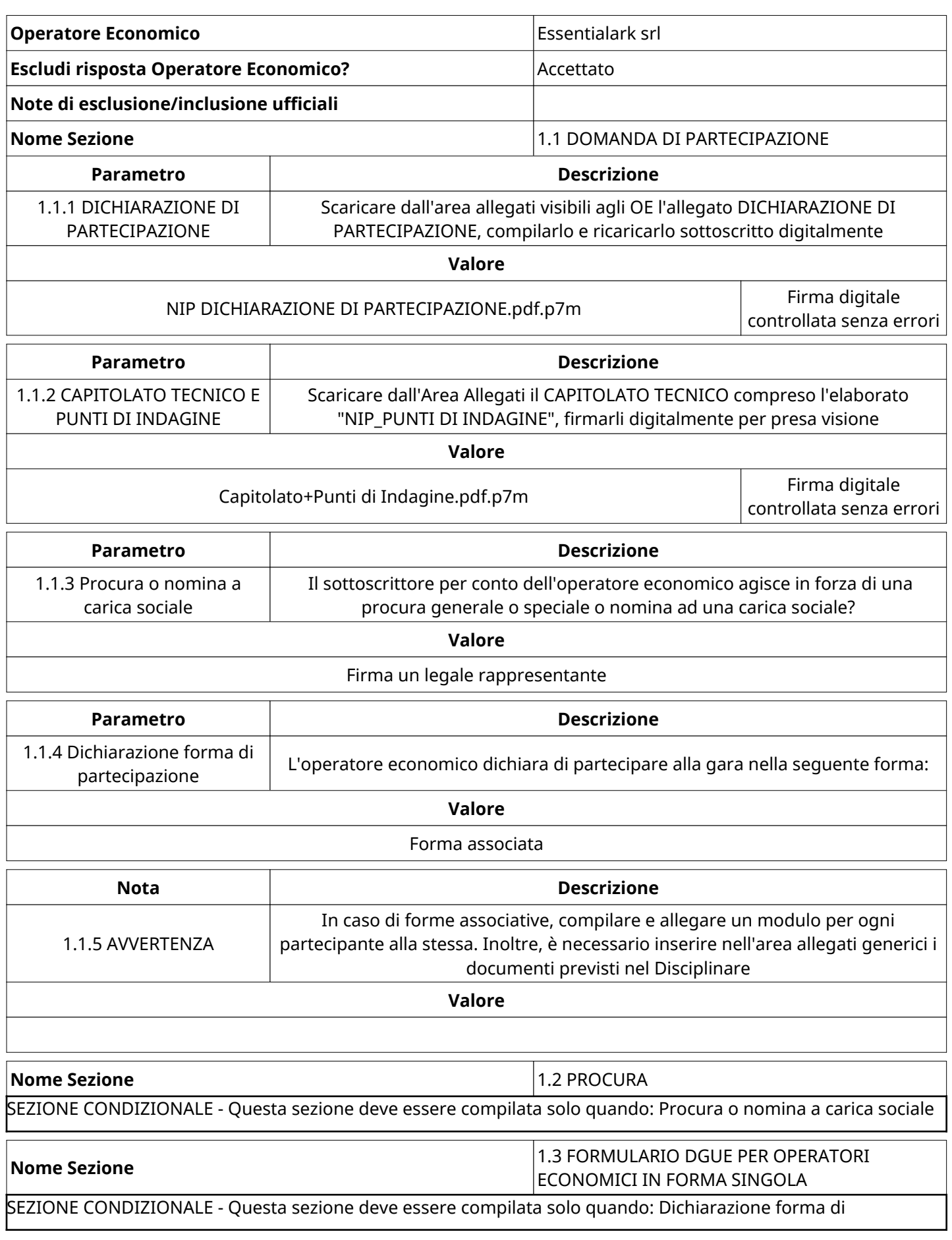

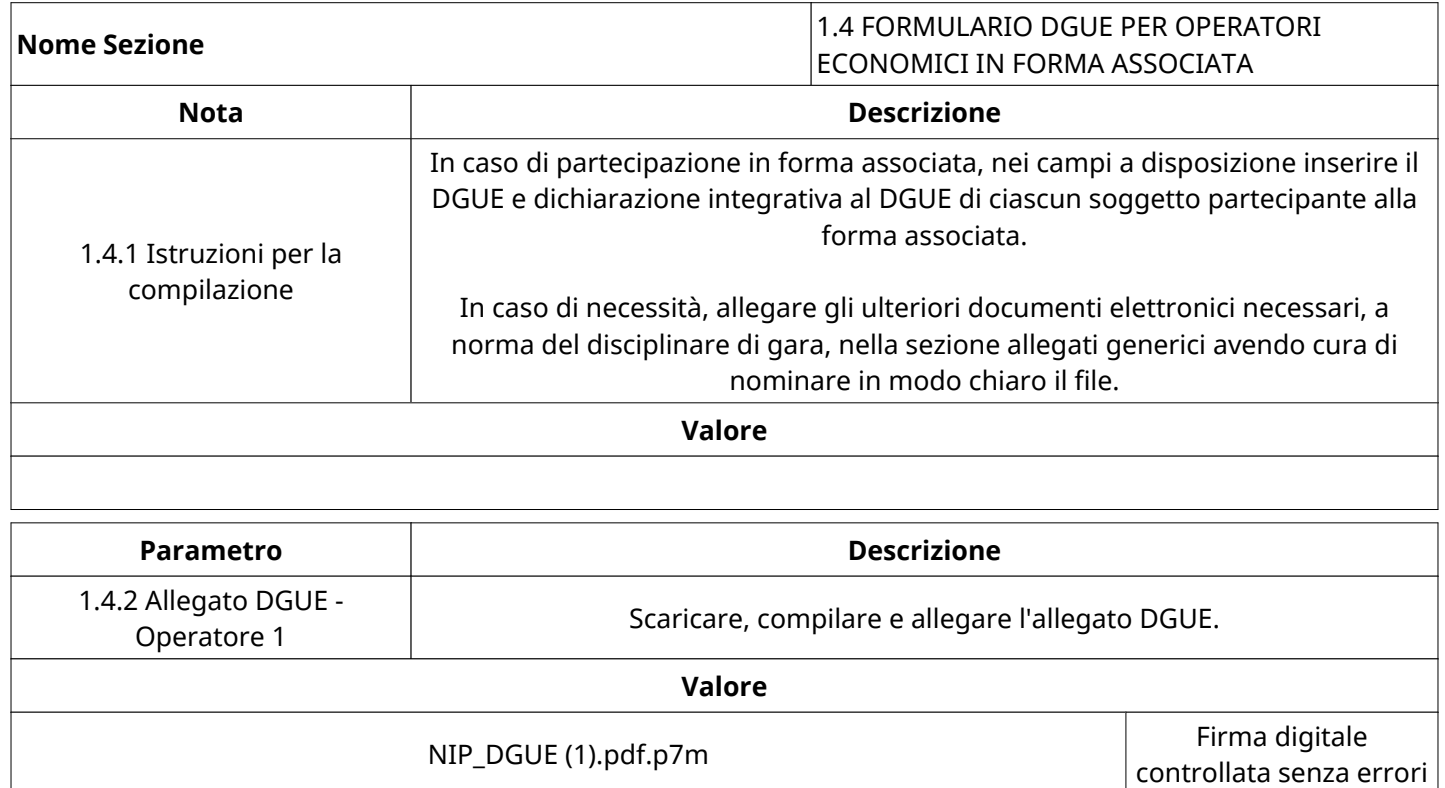

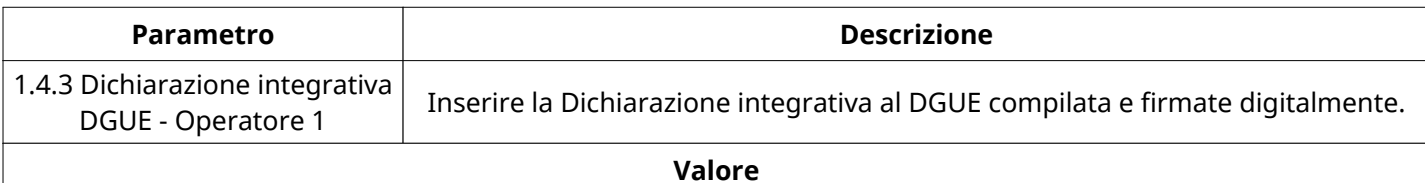

NIP DICHIARAZIONE INTEGRATIVA DGUE.pdf.p7m Firma digitale

controllata senza errori

controllata senza errori

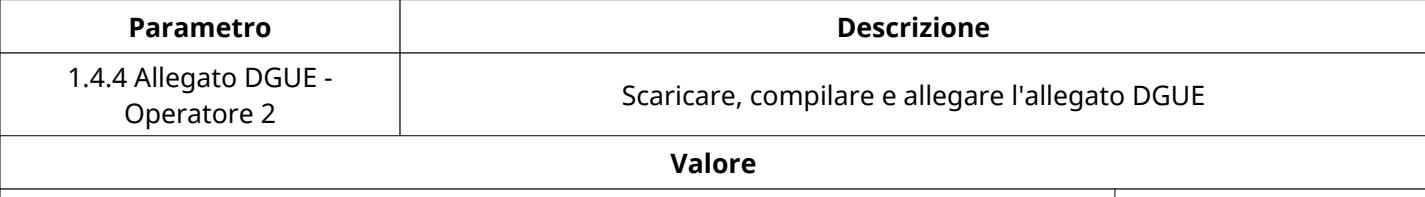

NIP\_DGUE \_1\_.pdf.p7m Firma digitale

**Parametro Descrizione** 1.4.5 Dichiarazione integrativa DGUE - Operatore 2 Inserire la Dichiarazione integrativa al DGUE compilata e firmate digitalmente. **Valore** NIP\_DICHIARAZIONE INTEGRATIVA AL DGUE.pdf.p7m Firma digitale

controllata senza errori

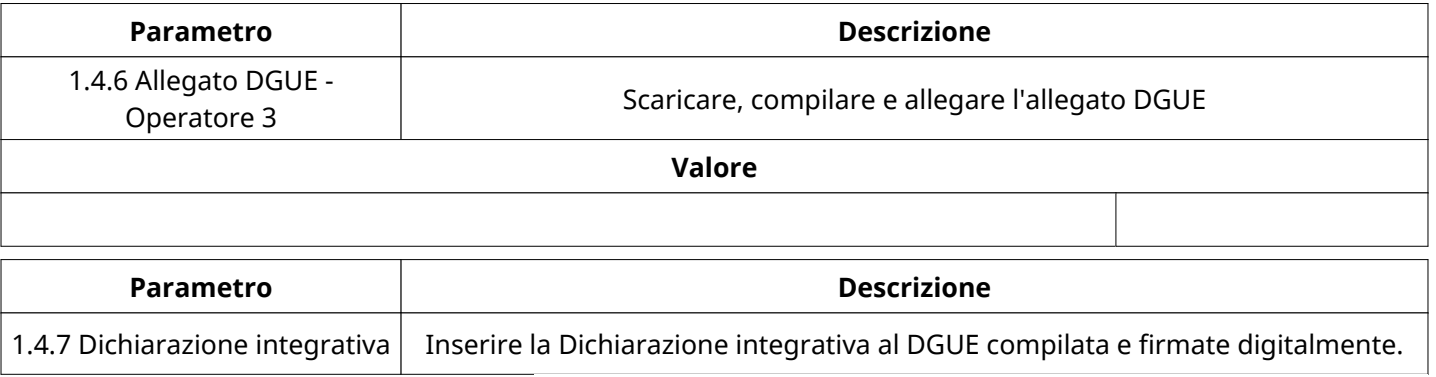

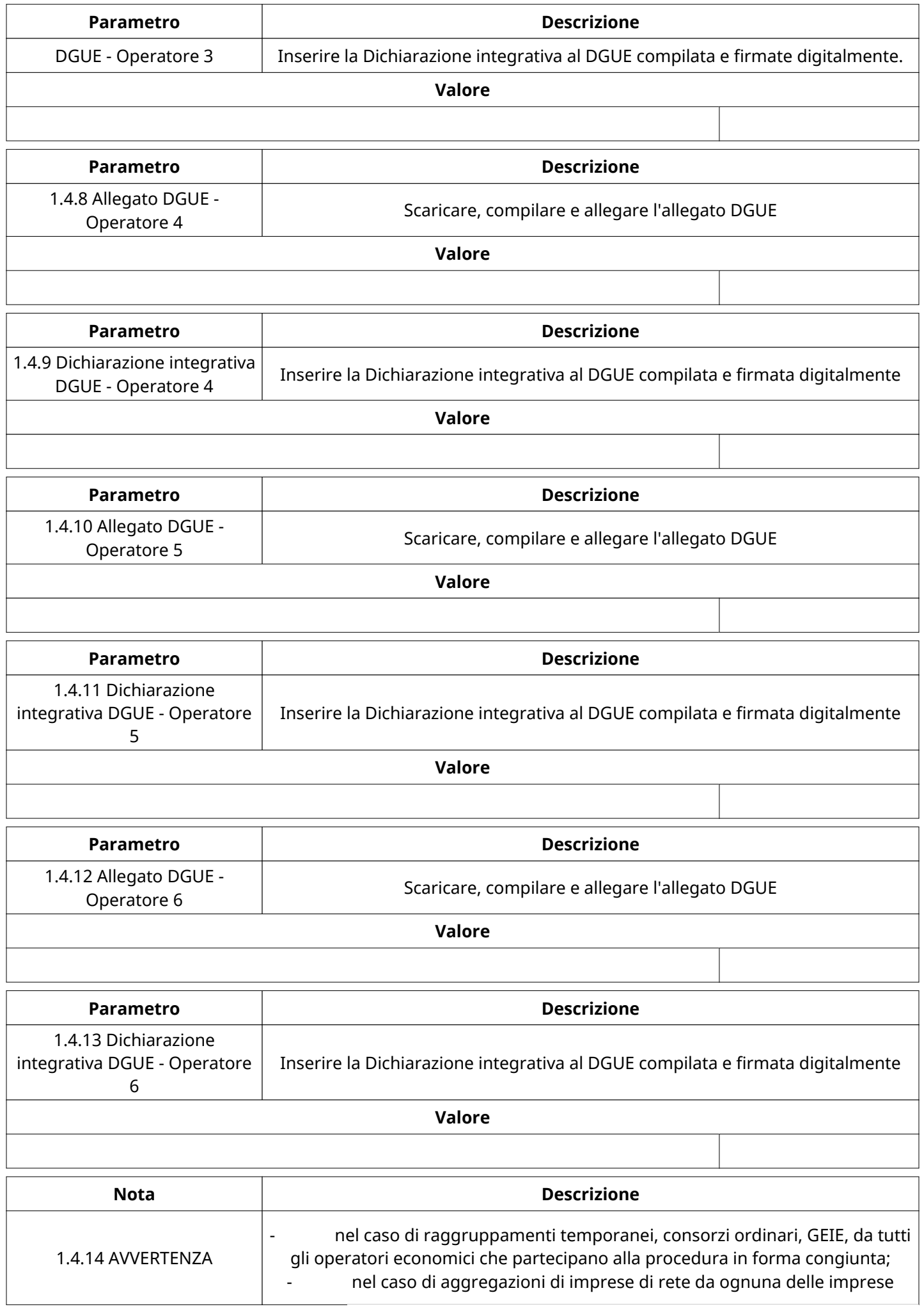

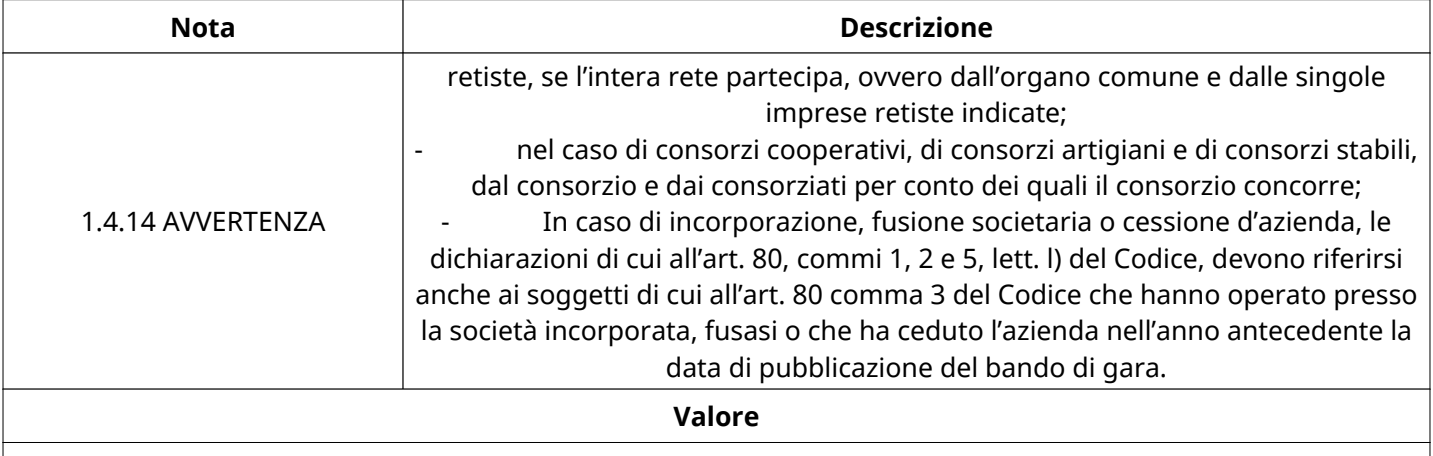

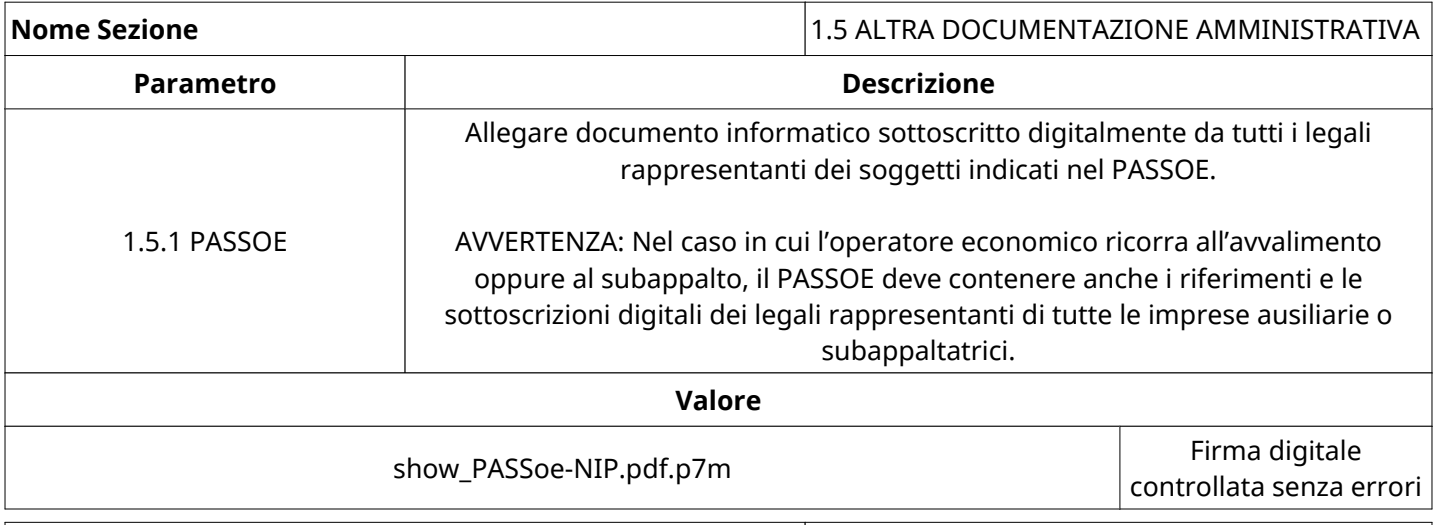

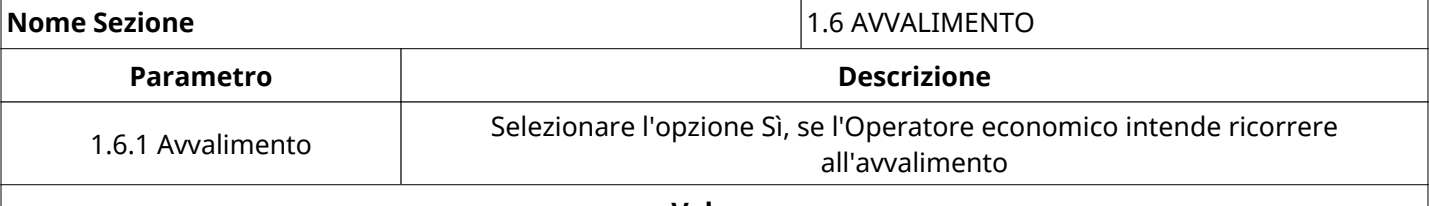

**Valore**

No, non faccio ricorso all'avvalimento

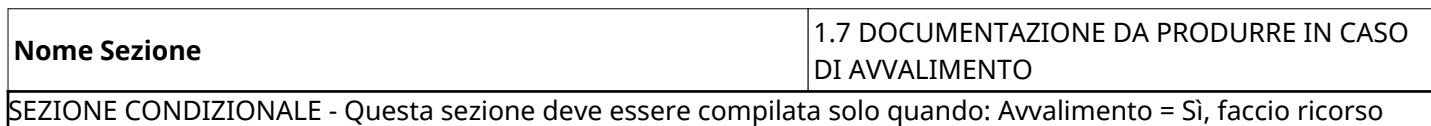

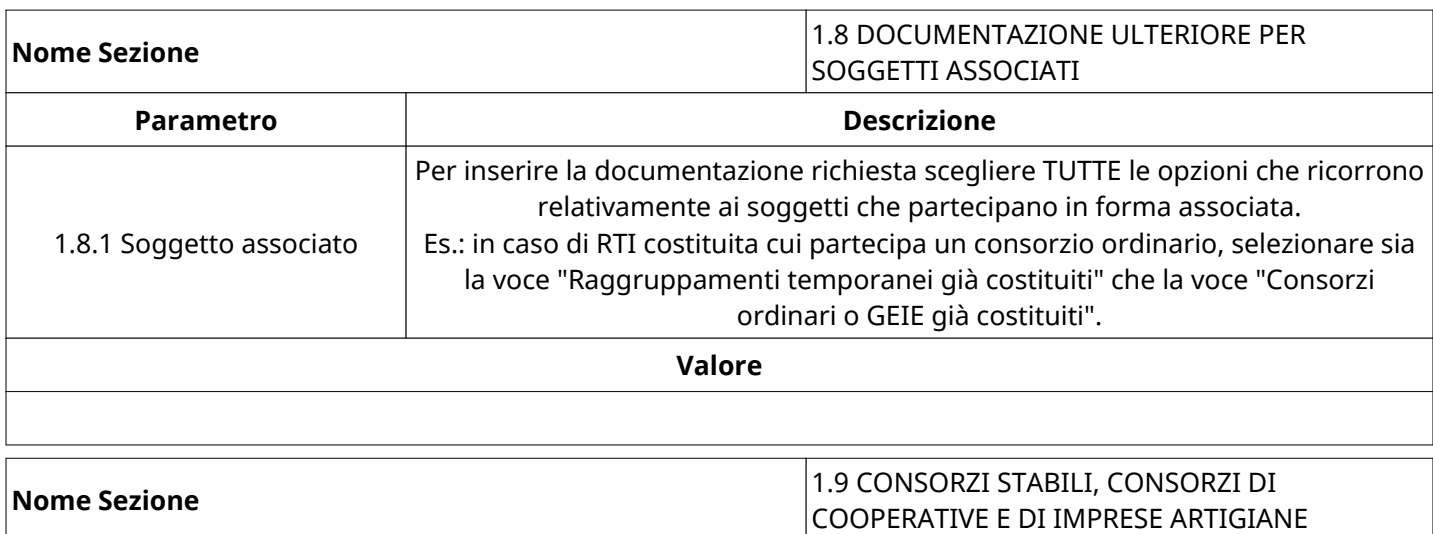

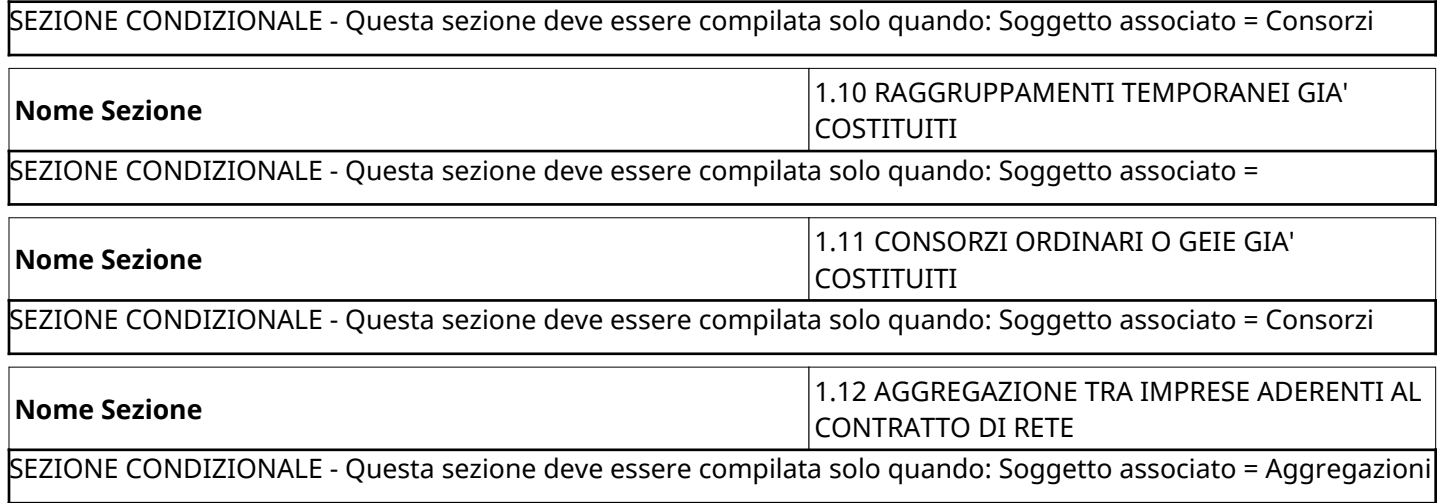

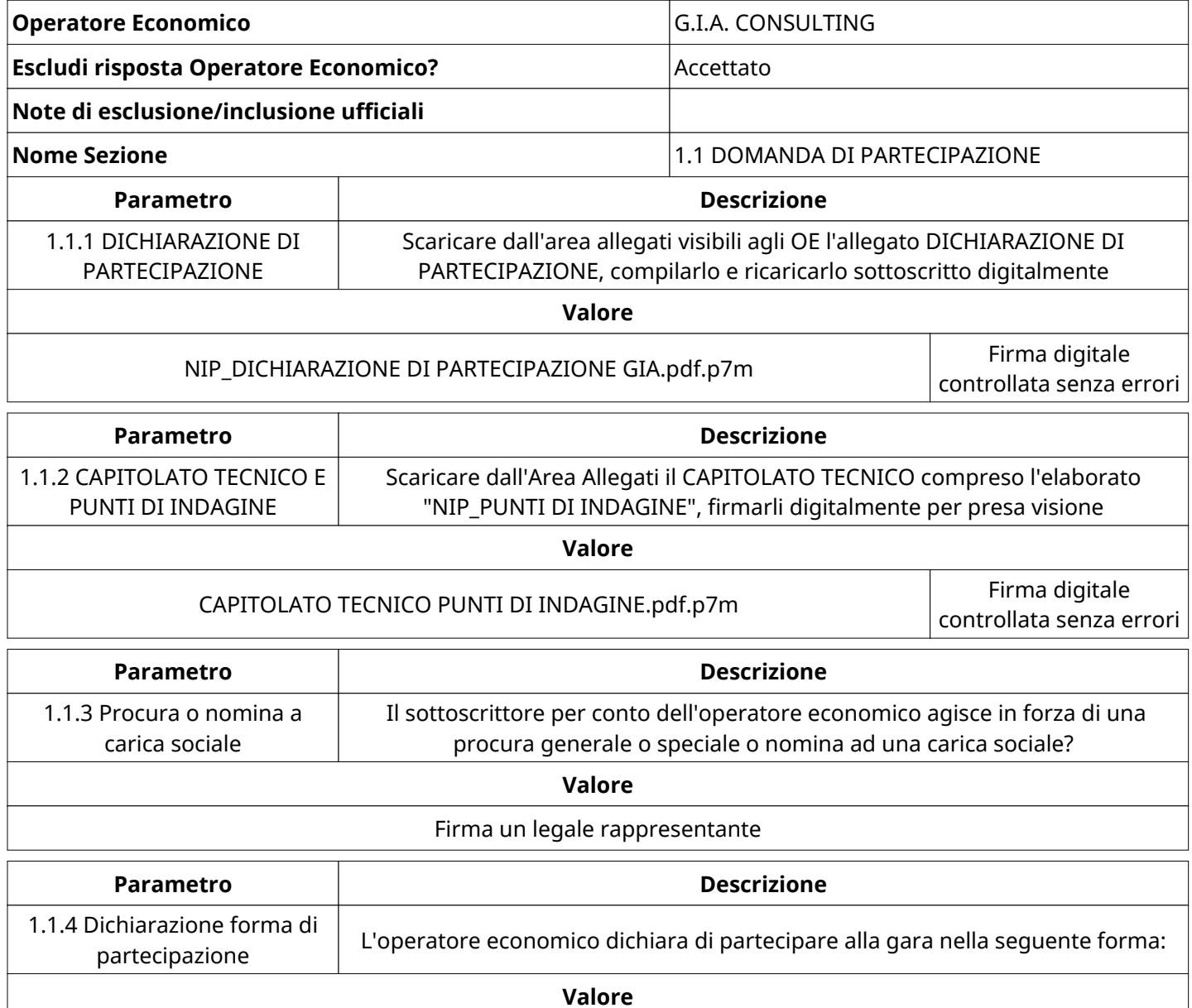

Forma singola

Pagina 8 di 54

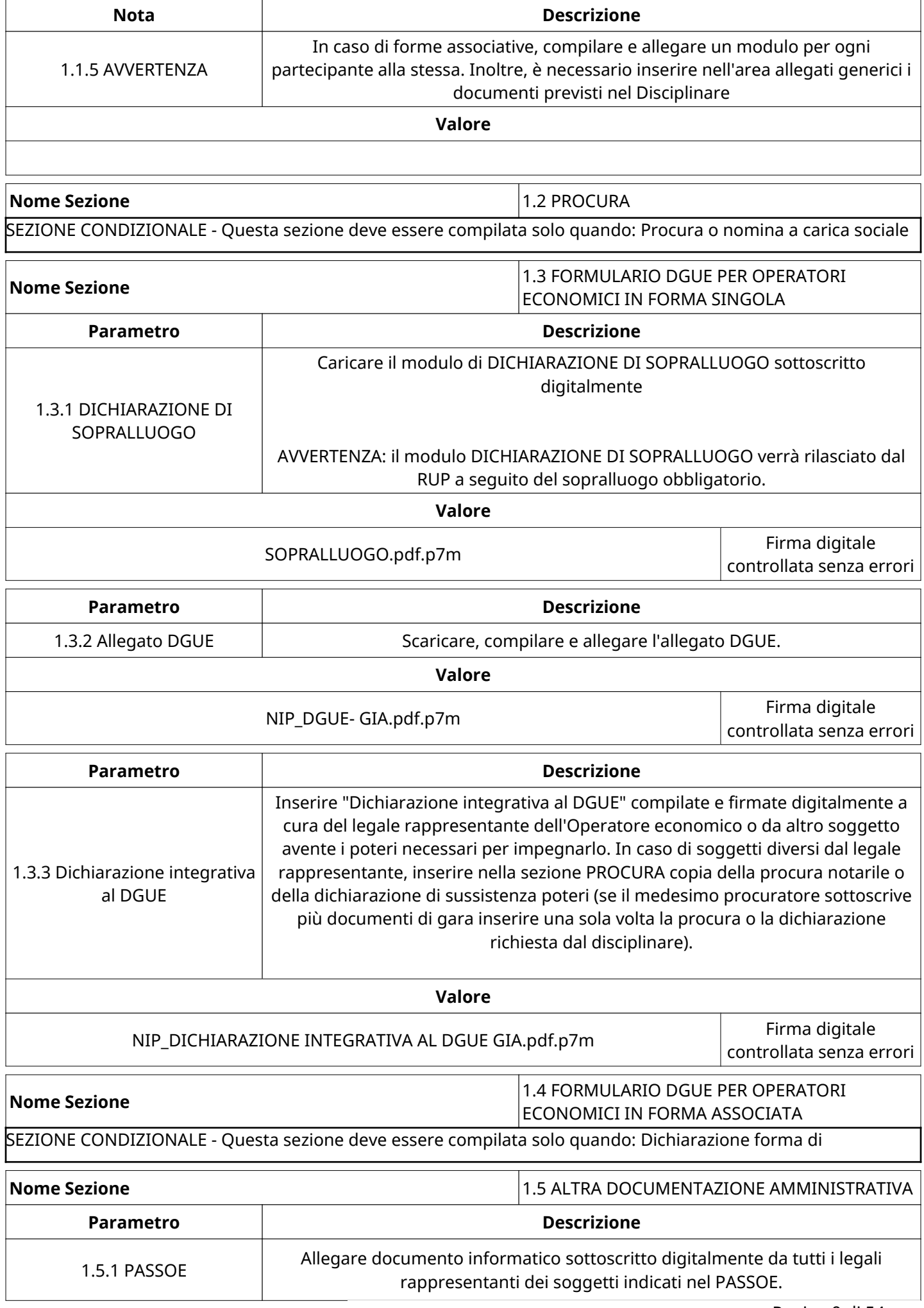

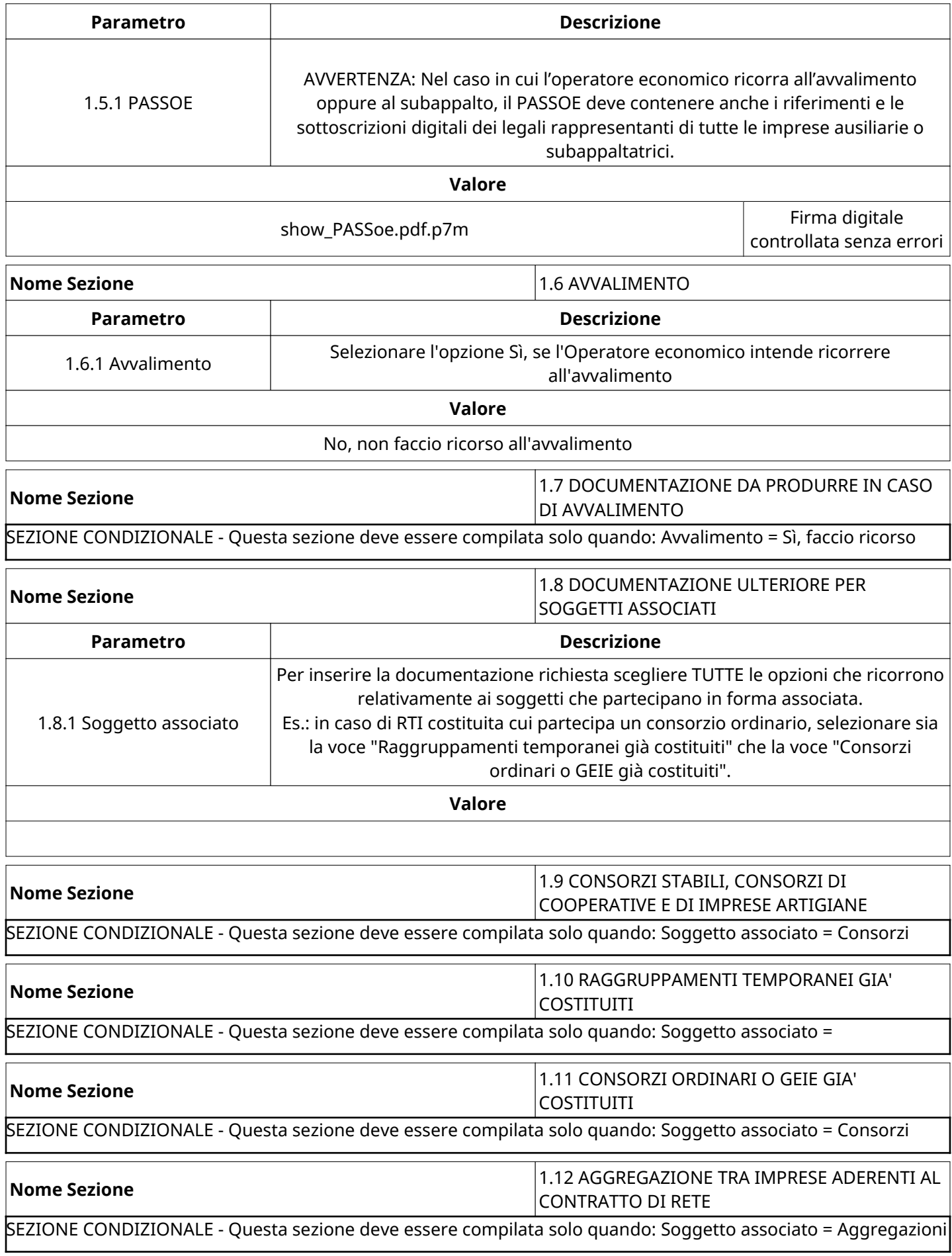

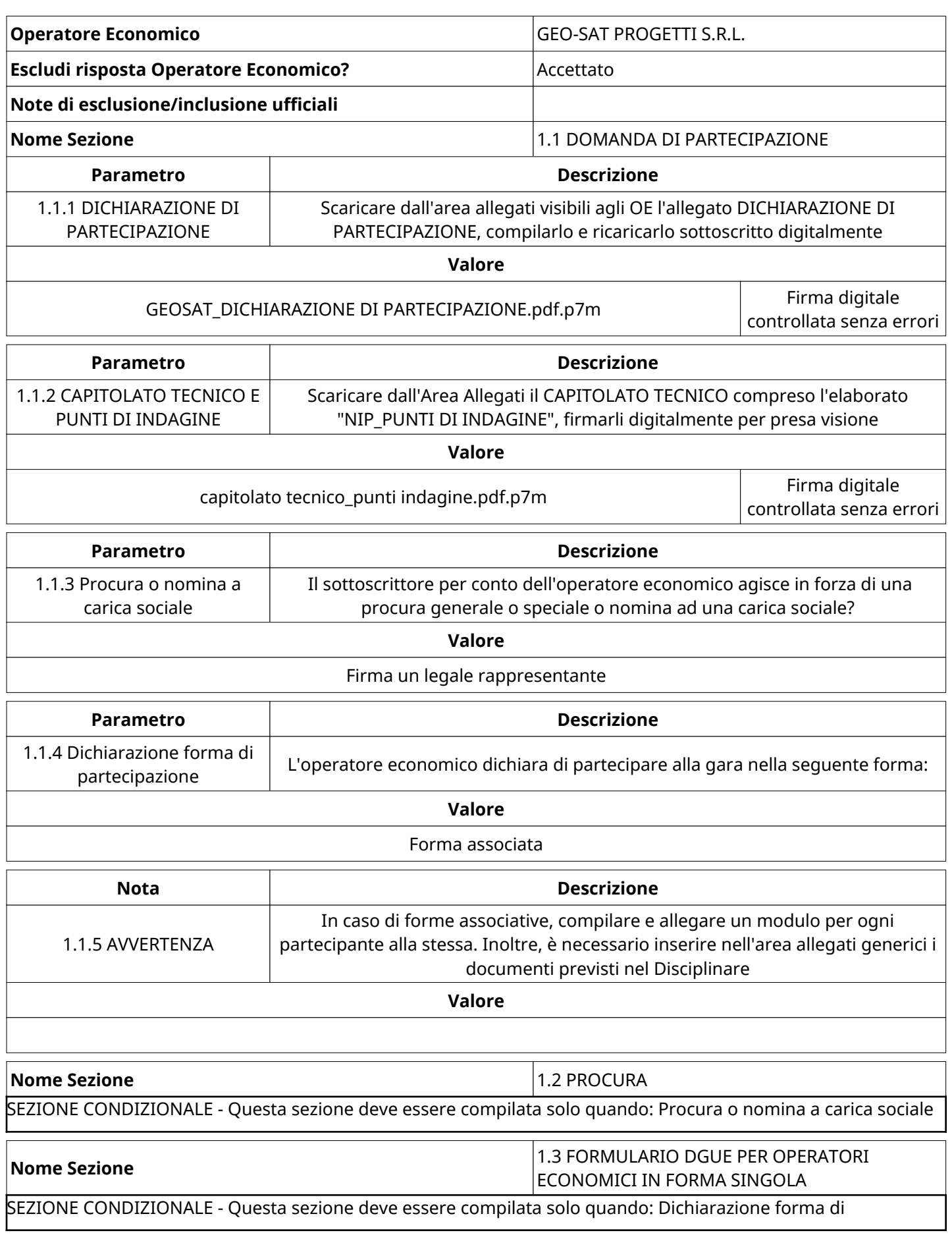

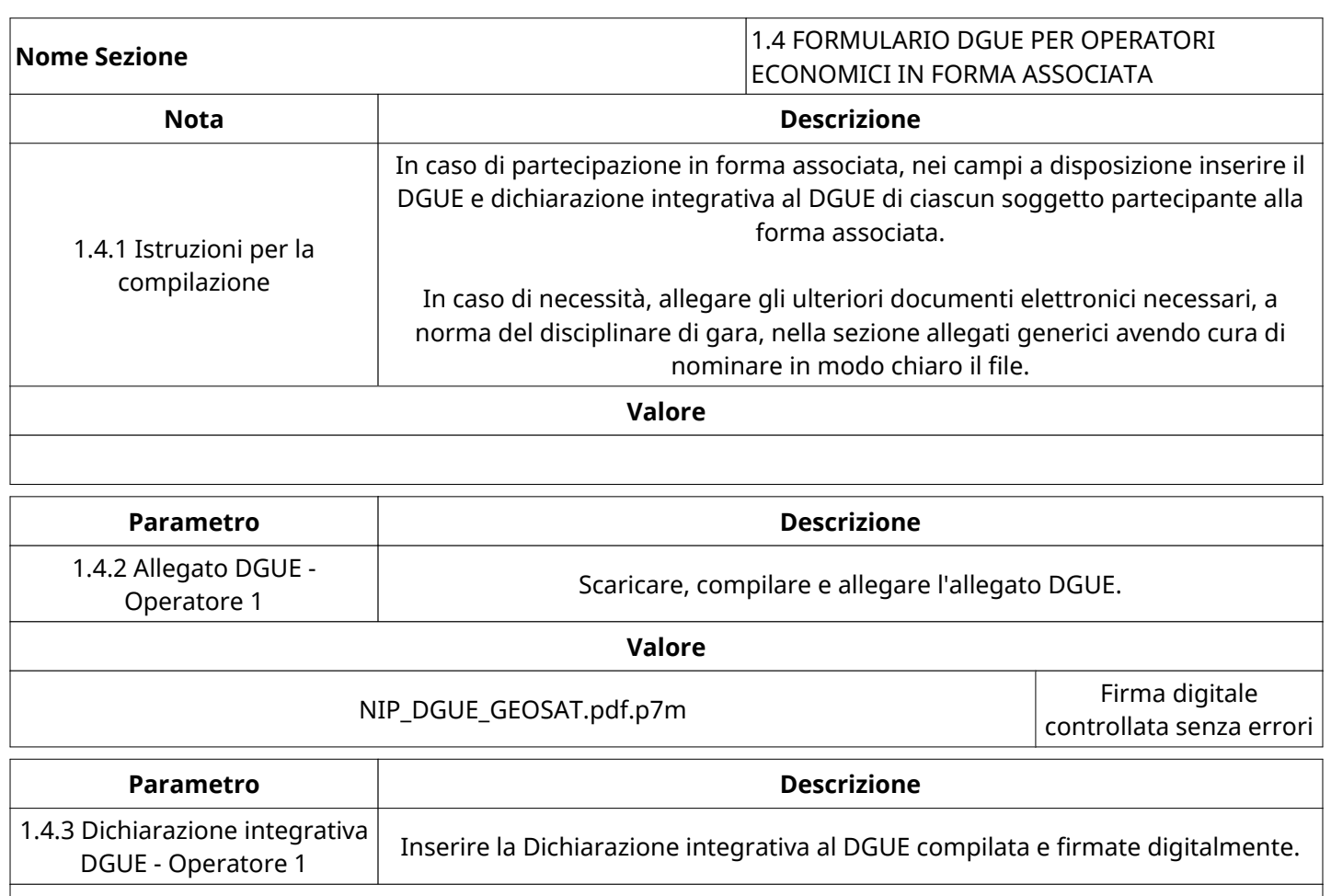

**Valore**

NIP\_DICHIARAZIONE INTEGRATIVA AL DGUE\_GEOSAT.pdf.p7m Firma digitale

controllata senza errori

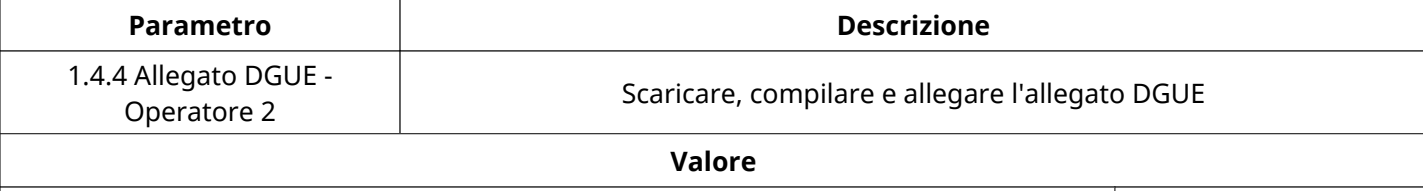

NIP\_DGUE (1).pdf (1).p7m Firma digitale

controllata senza errori

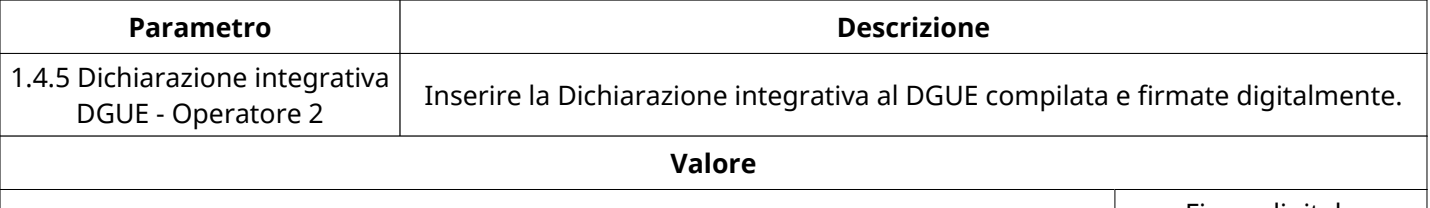

NIP\_DICHIARAZIONE INTEGRATIVA AL DGUE (1).pdf (1).p7m Firma digitale

controllata senza errori

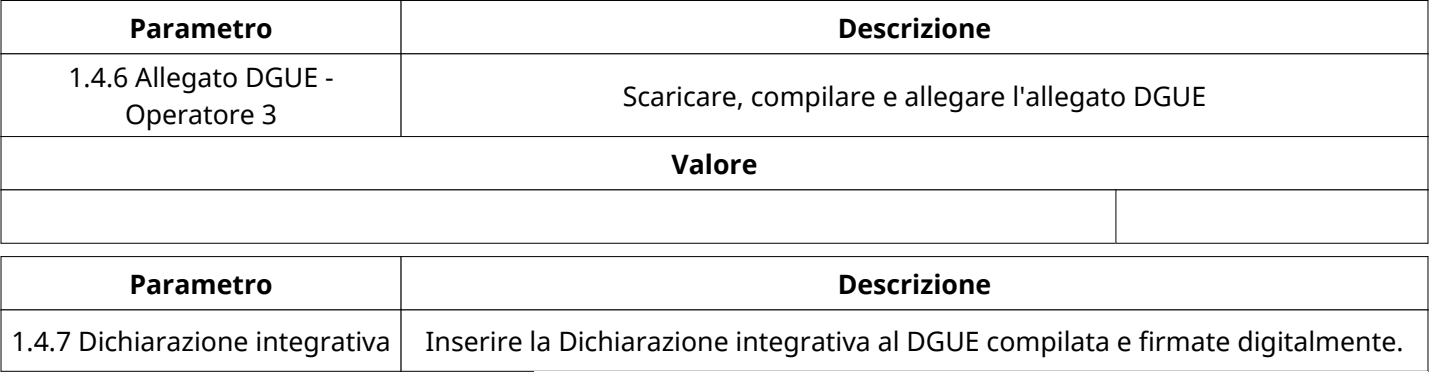

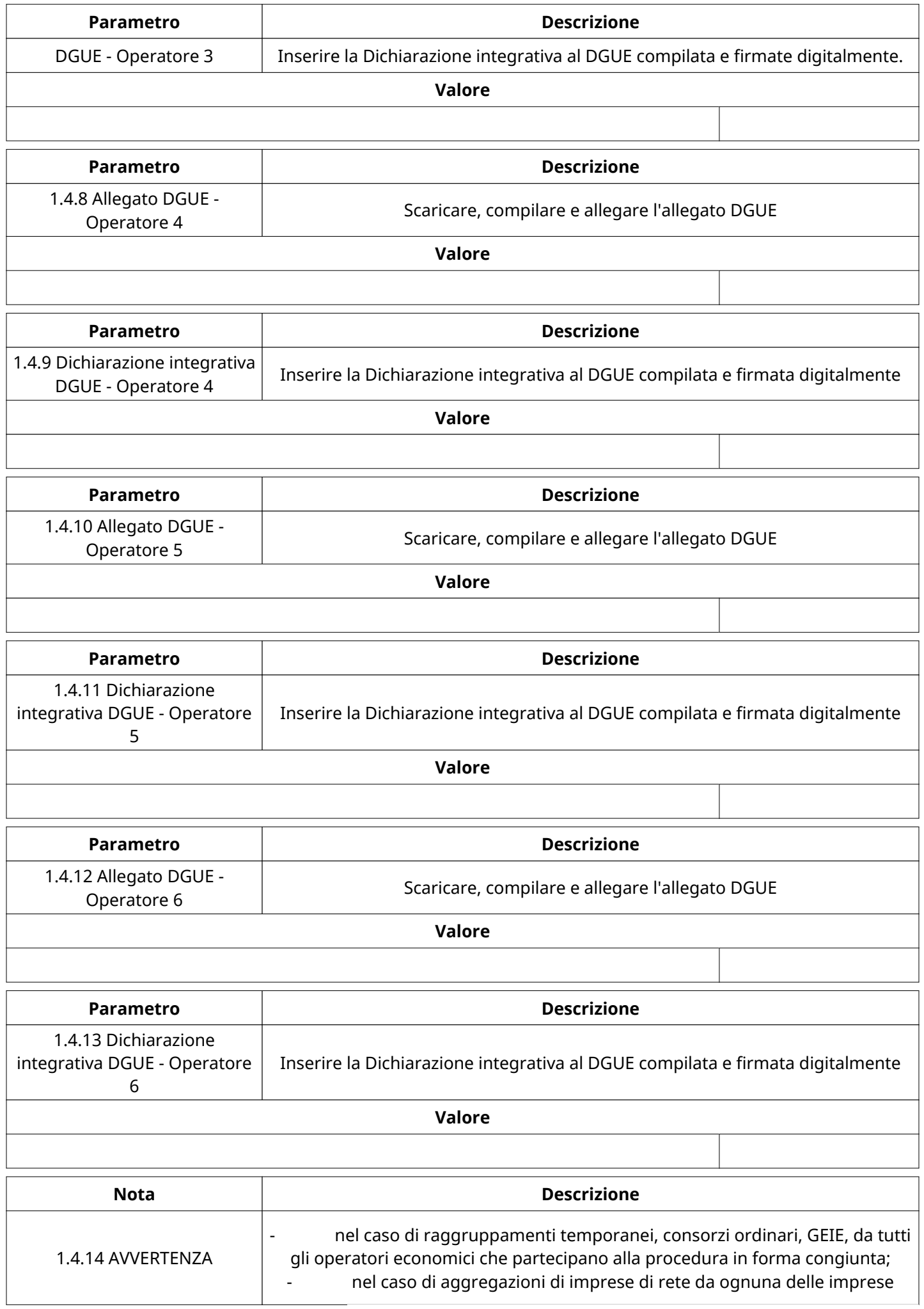

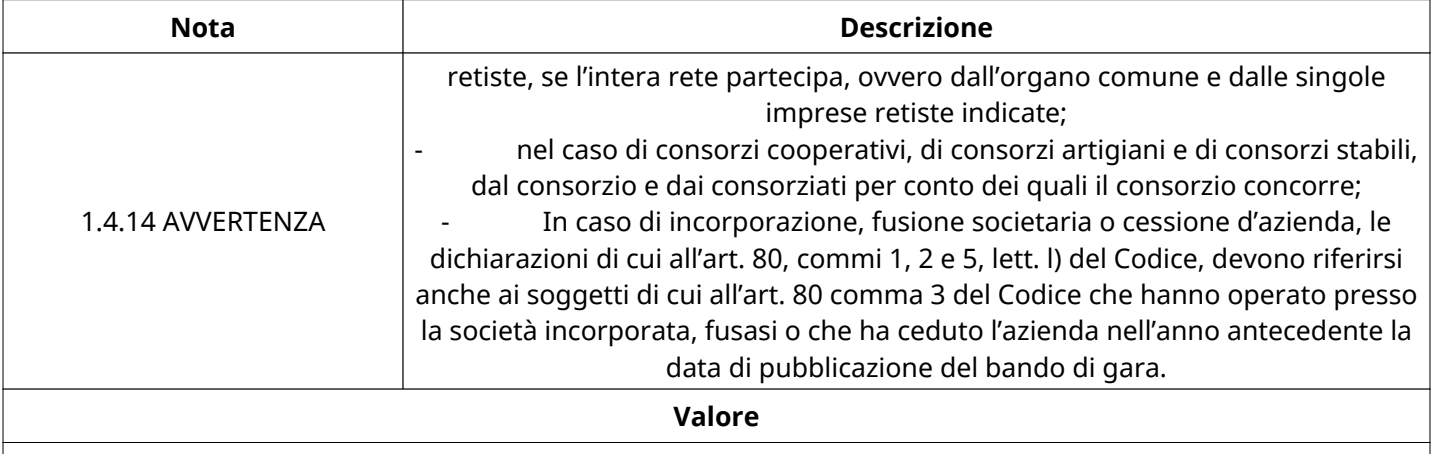

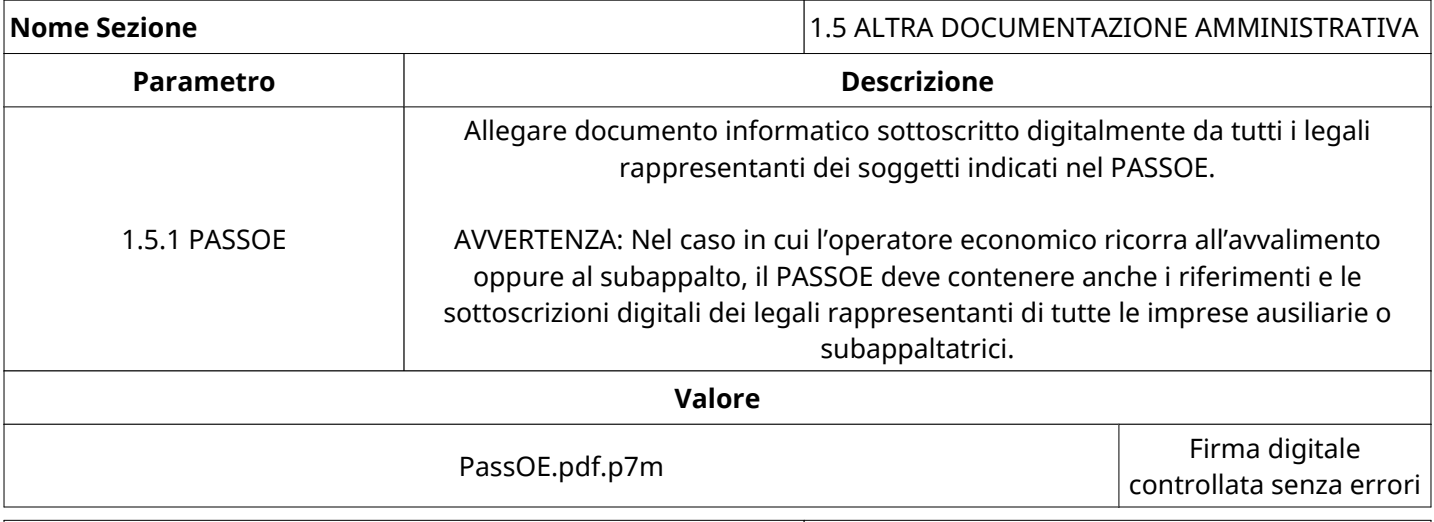

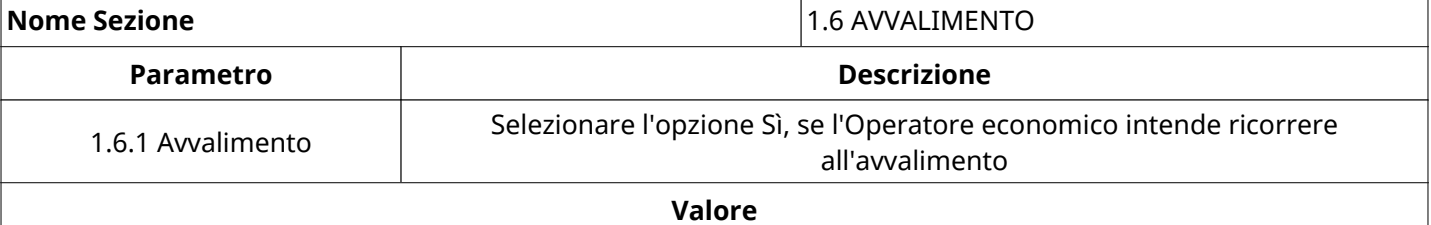

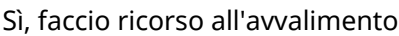

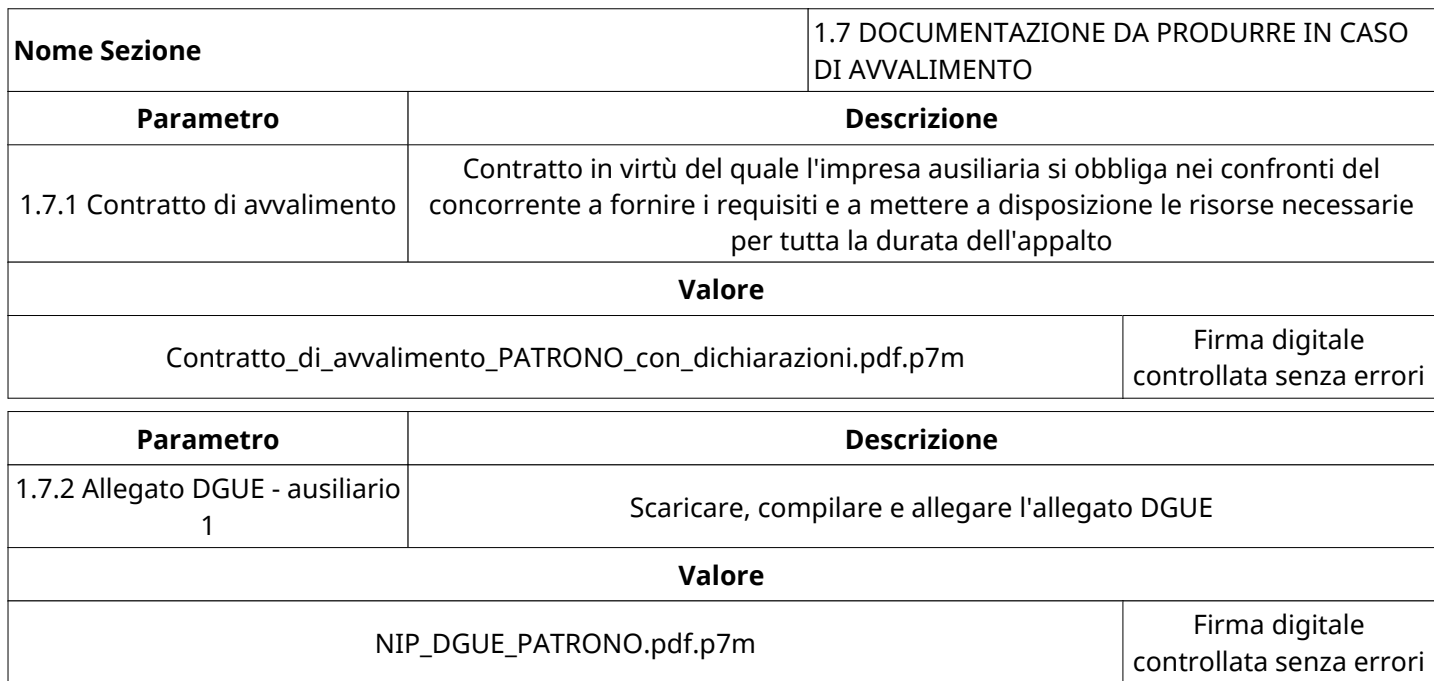

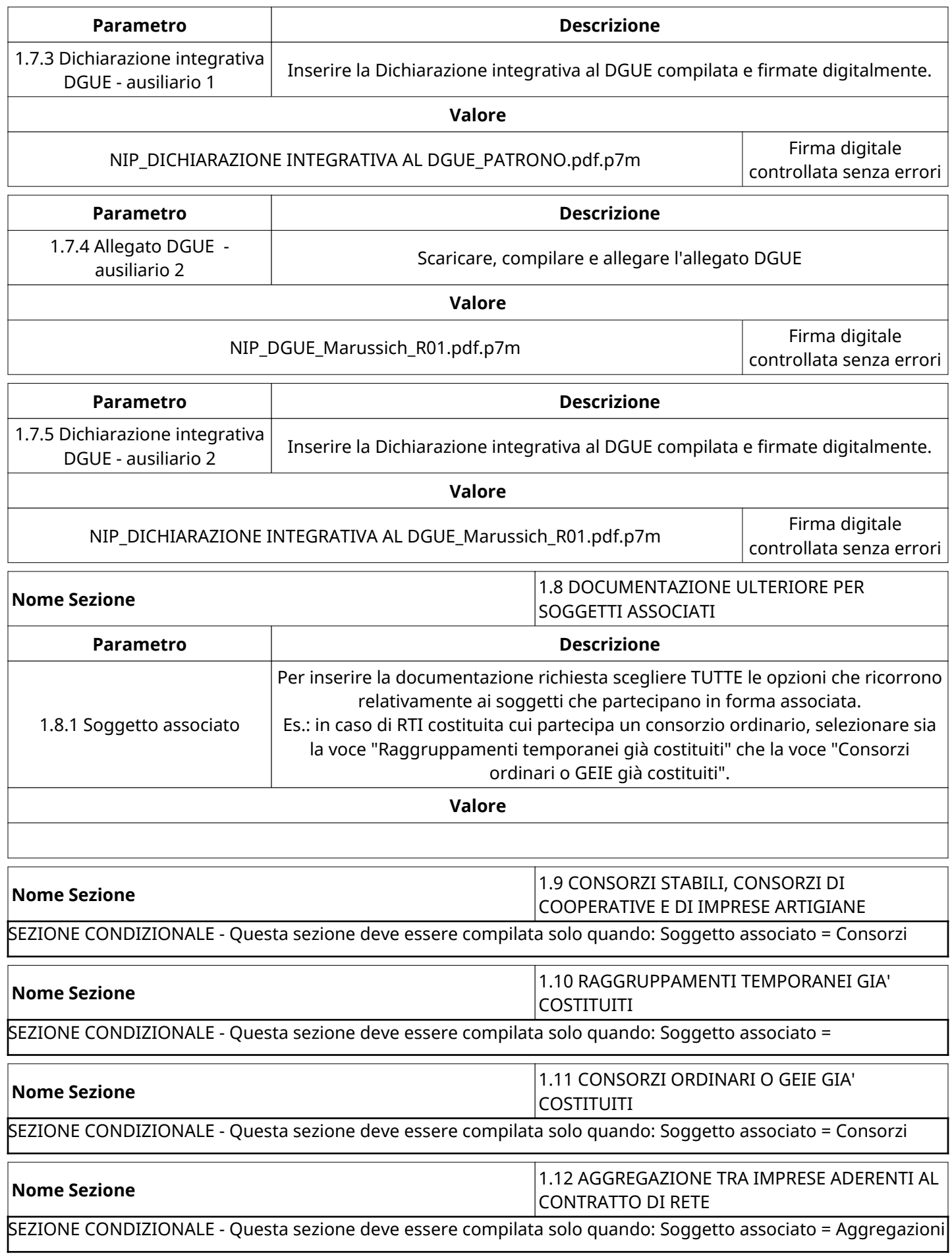

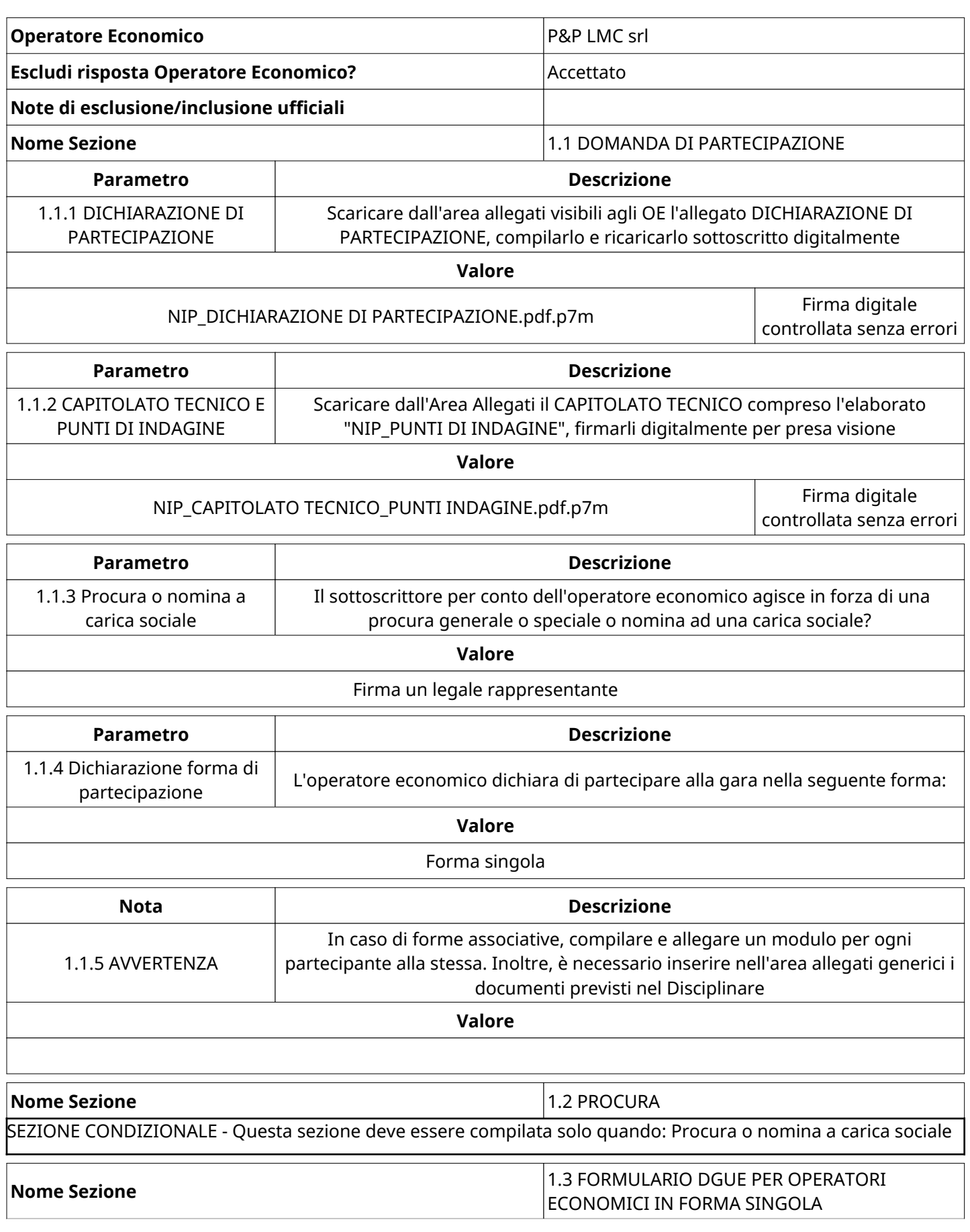

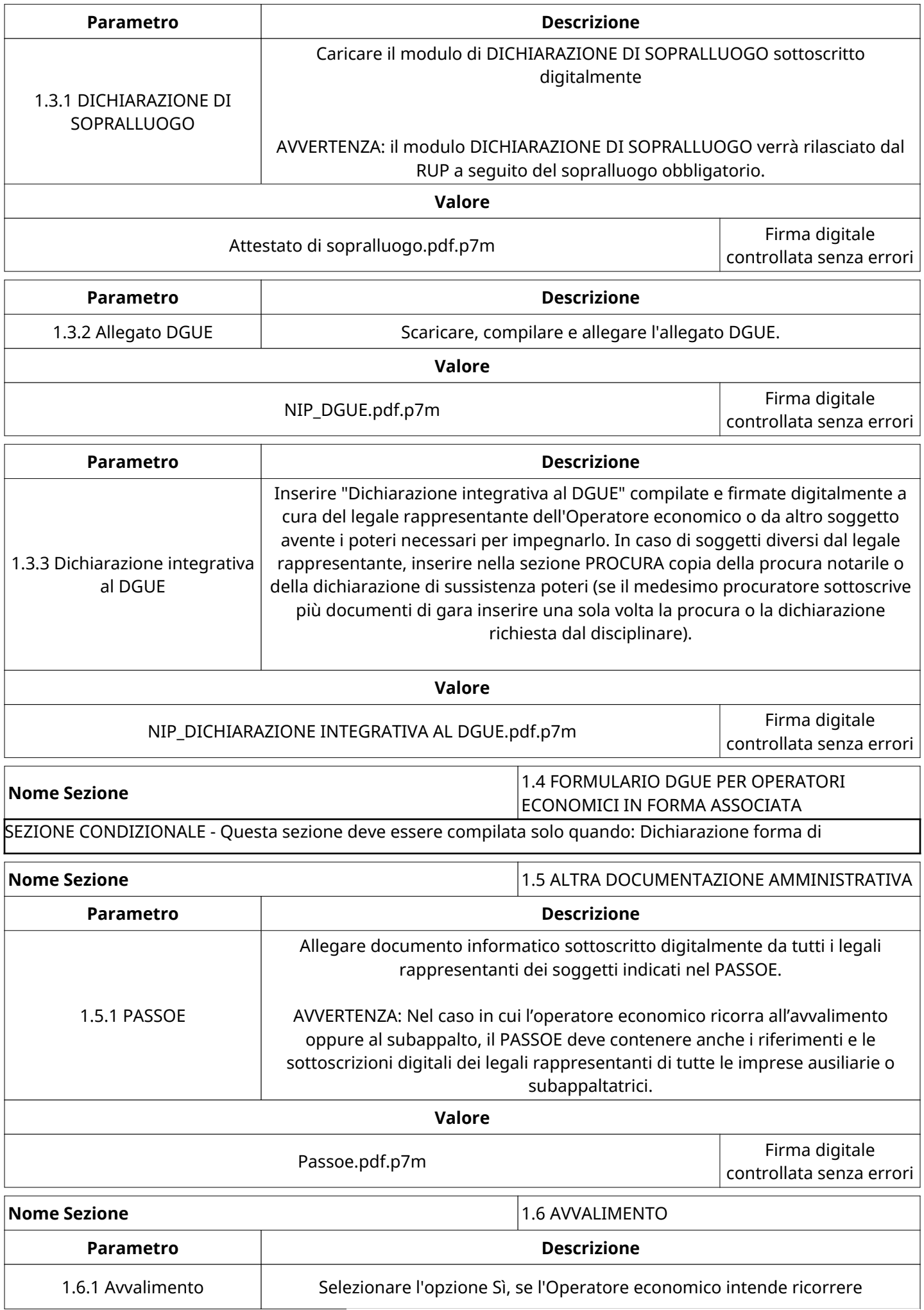

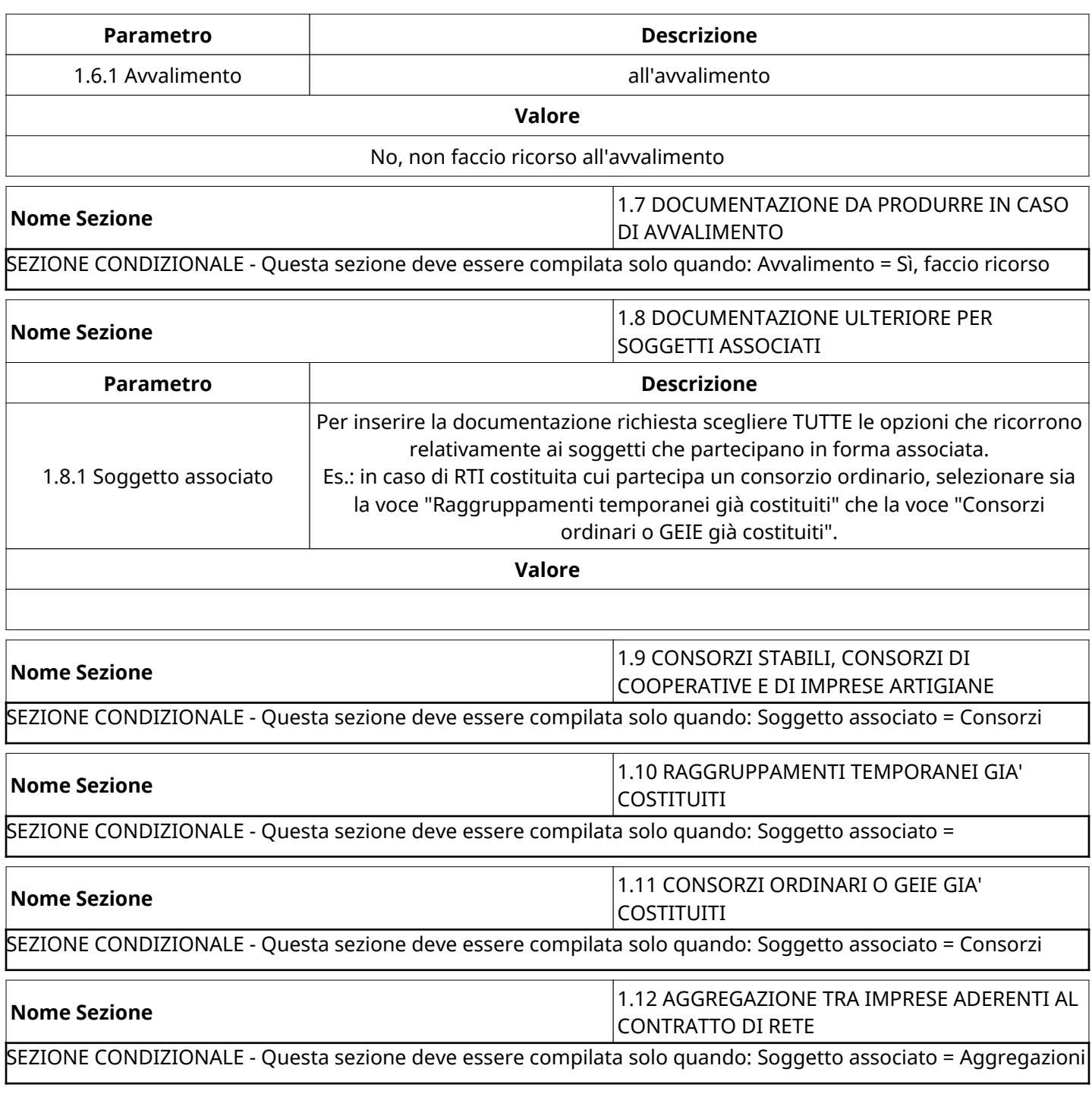

# **GRUPPO DI Valutazione Amministrativa**

Non sono presenti elementi da mostrare.

## **ATTIVITA' GRUPPO DI Valutazione Amministrativa**

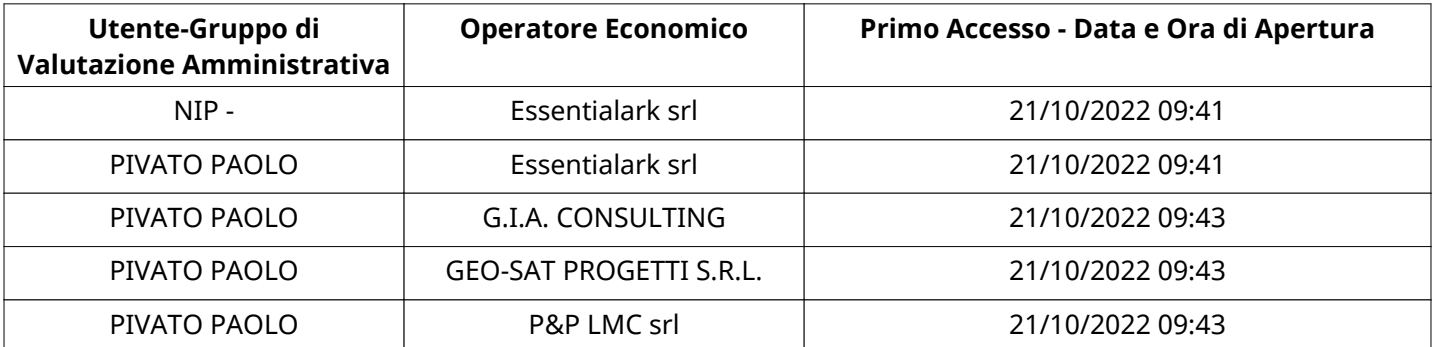

### **CONGELAMENTO VALUTAZIONE AMMINISTRATIVA**

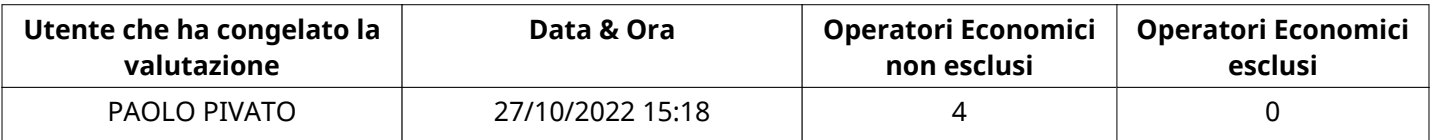

## **ESITO Valutazione Amministrativa**

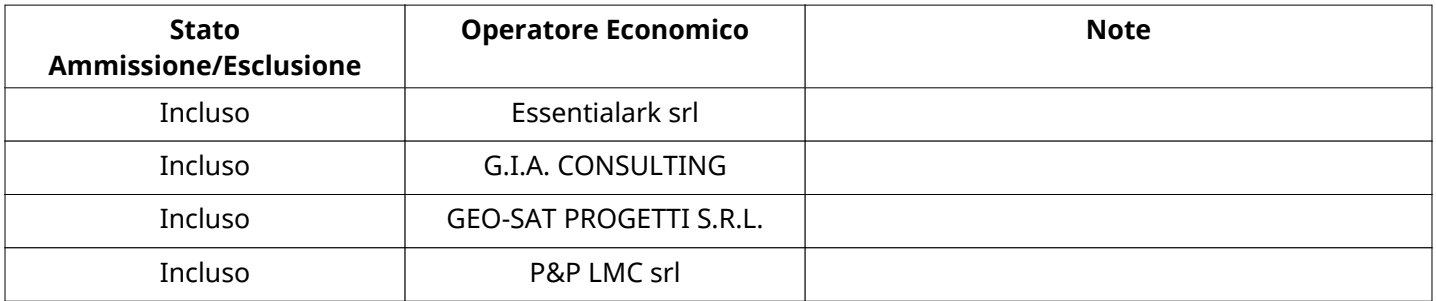

### **ECONOMICA**

Quest'area riassume tutte le attività svolte dal Gruppo di Valutazione creato per valutare le risposte relative alla Busta Economica. L'attività svolta comporta la verifica delle risposte ammesse a questa fase, coerentemente con quanto richiesto dalla presente negoziazione e può concludersi con l'esclusione di alcungli Operatori Economici a causa di requisiti mancanti o malinterpretati. In primo luogo sono riportate le informazioni relative alla configurazione del gruppo e le tempistiche con cui si sono svolte le attività. In seguito sono riportati i dati dell'area Economica sottoposta a valutazione, eventuali commenti inseriti nel sistema ed le statistiche relative alle attività di ogni membro.

### **RISPOSTE ECONOMICHE DISPONIBILI PER LA VALUTAZIONE**

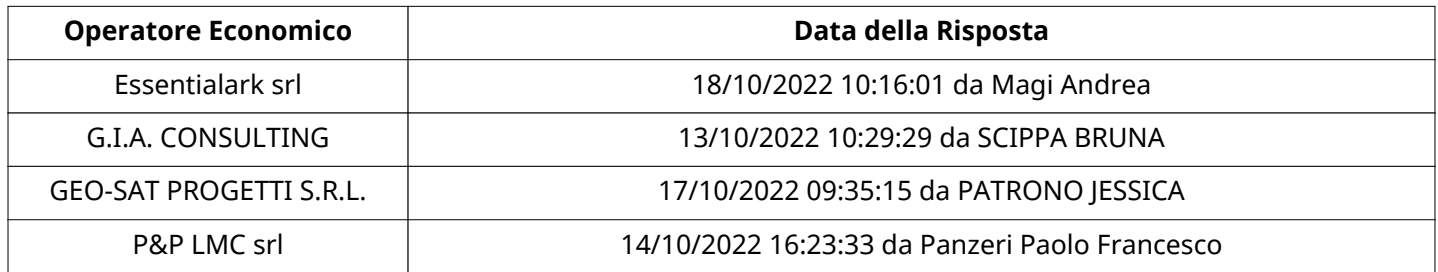

### **APERTURA BUSTA ECONOMICA**

Busta Economica Aperta 27/10/2022 15:18

Busta Economica Aperta da PAOLO PIVATO

Commissione Apertura Buste

### **BUSTA ECONOMICA**

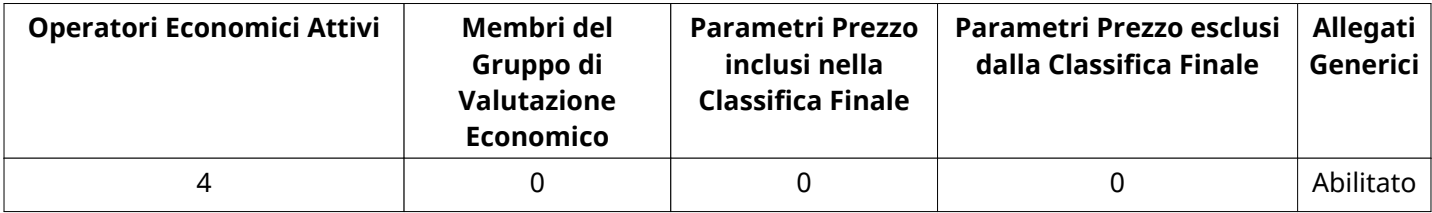

### **DETTAGLI VALUTAZIONE RISPOSTE ECONOMICHE**

**Numero di Operatori Economici** 4

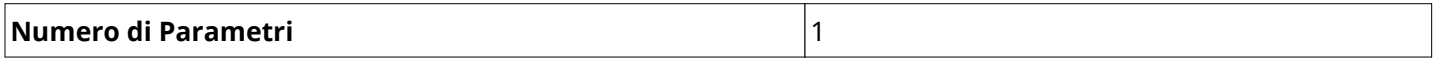

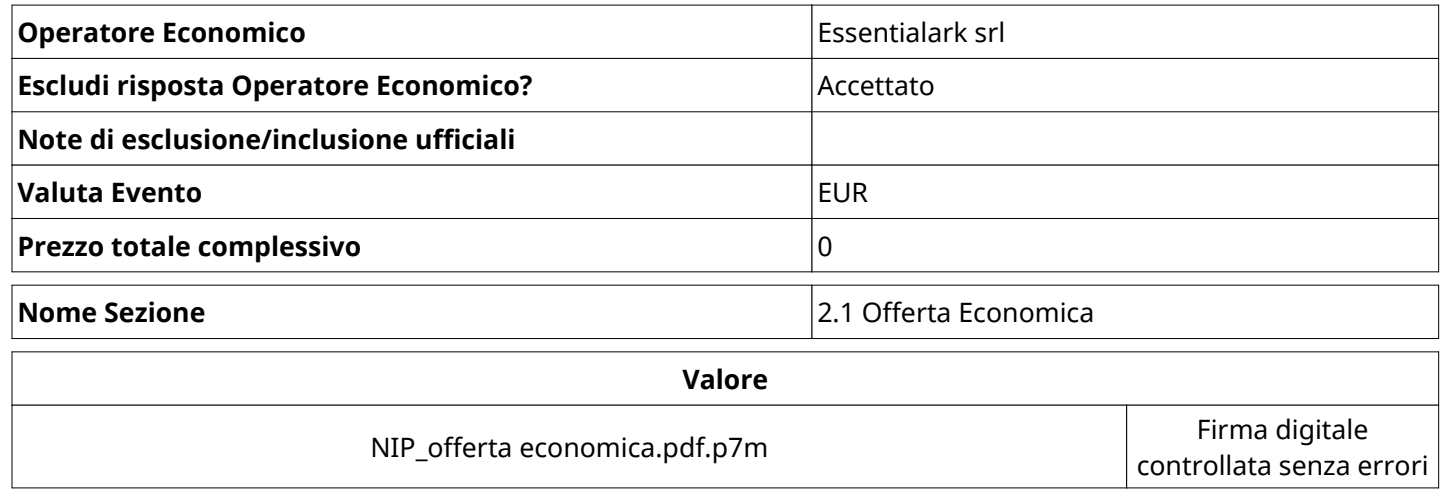

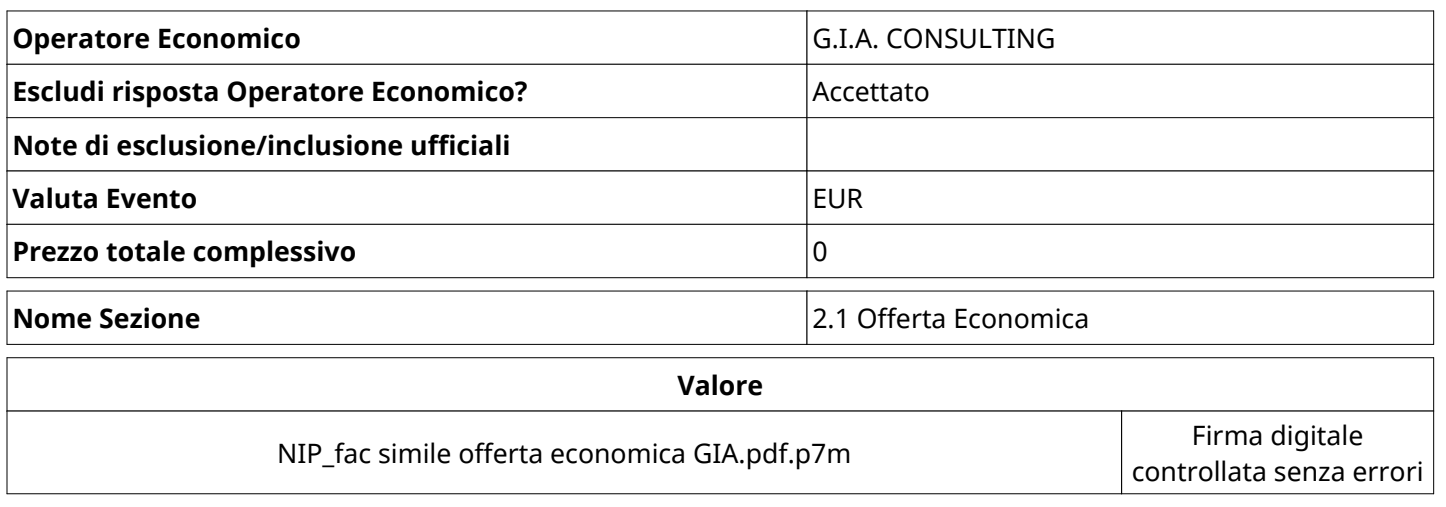

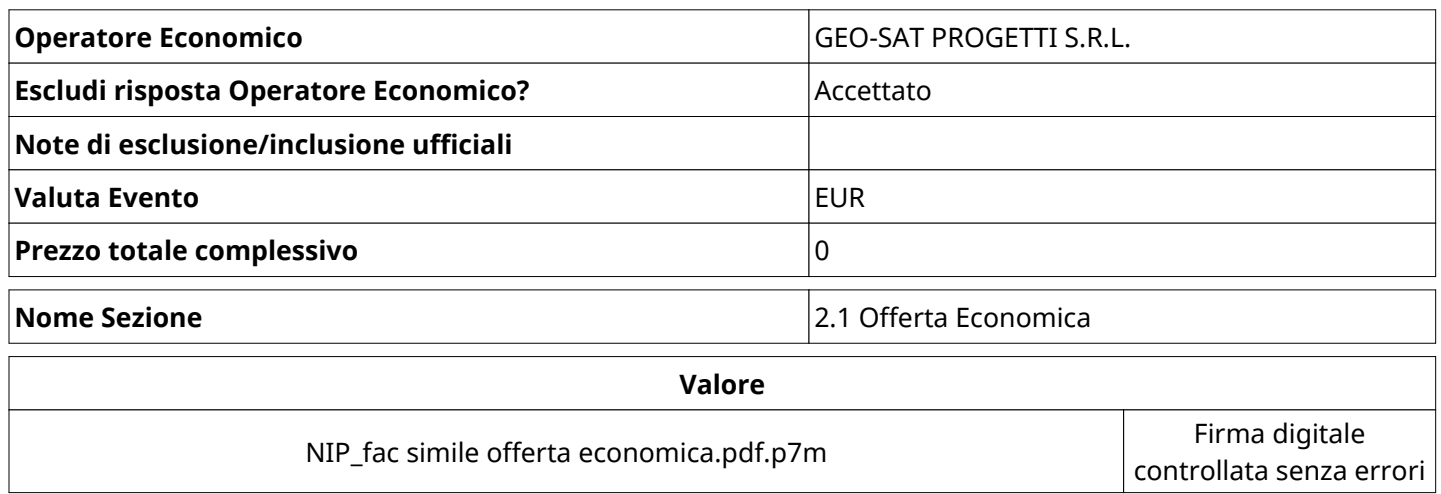

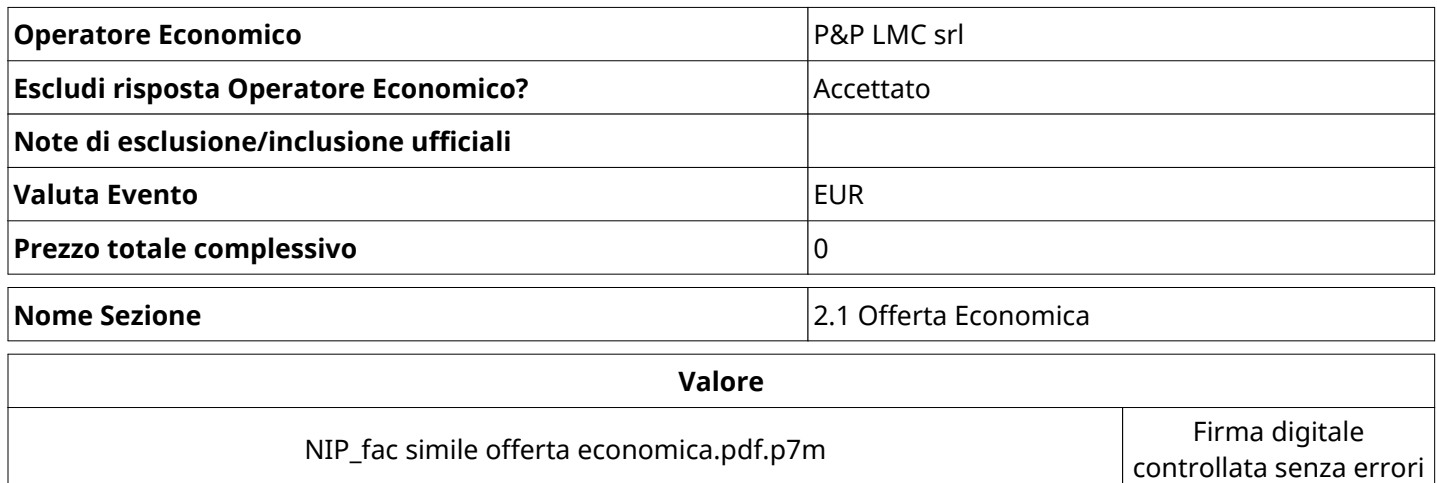

## **GRUPPO DI VALUTAZIONE ECONOMICA**

Non sono presenti elementi da mostrare.

## **ATTIVITA' GRUPPO DI VALUTAZIONE ECONOMICA**

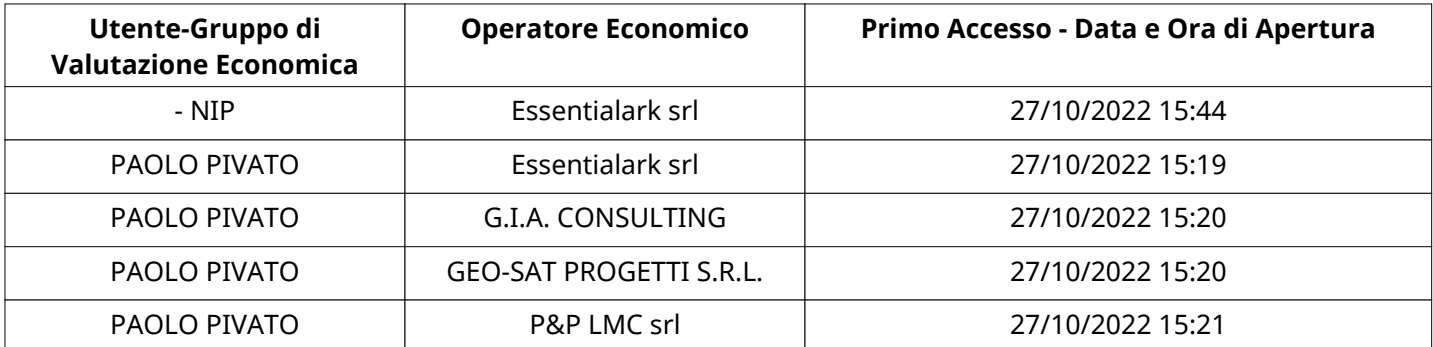

## **CONGELAMENTO VALUTAZIONE ECONOMICA**

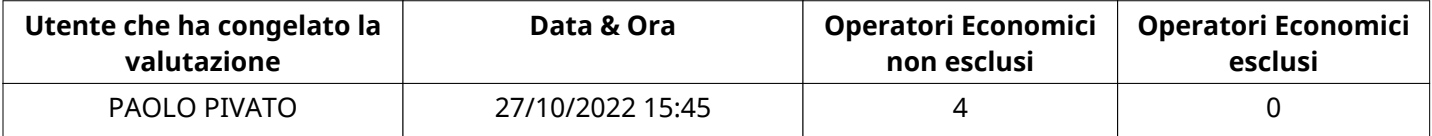

## **ESITO VALUTAZIONE ECONOMICA**

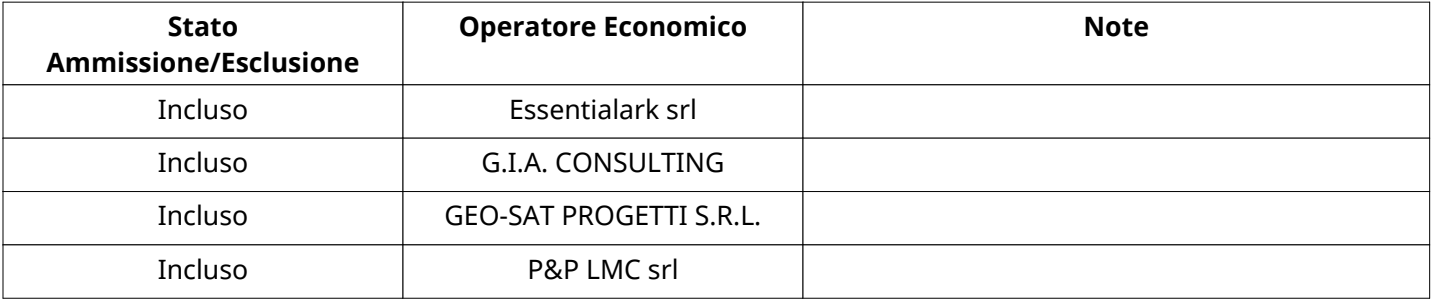

### **FINALIZZAZIONE RICHIESTA DI OFFERTA**

Quest'area sintetizza le decisioni finali di aggiudicazione e riporta eventuali commenti dagli utenti coinvolti.

# **RIFIUTO Operatore Economico A LIVELLO LOTTO**

Non sono presenti elementi da mostrare.

## **COMMENTI DI AGGIUDICAZIONE**

Non sono presenti elementi da mostrare.

## **PROCESSO DI FINALIZZAZIONE RDO**

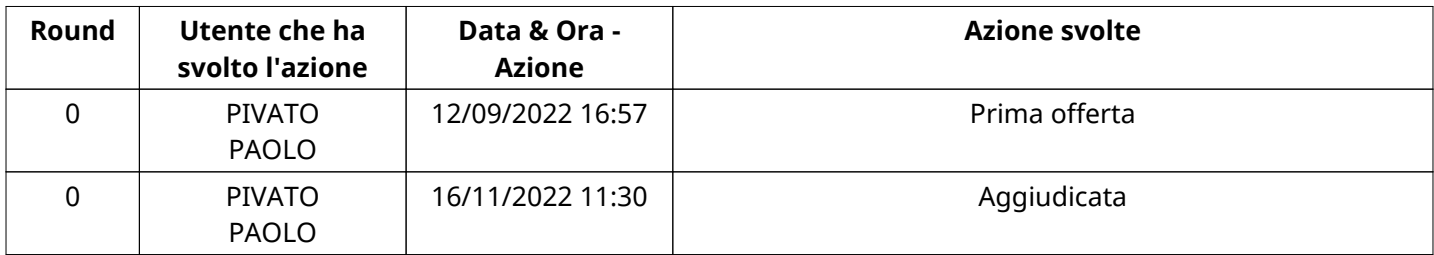

## **AGGIUDICAZIONE: Aggiudicata**

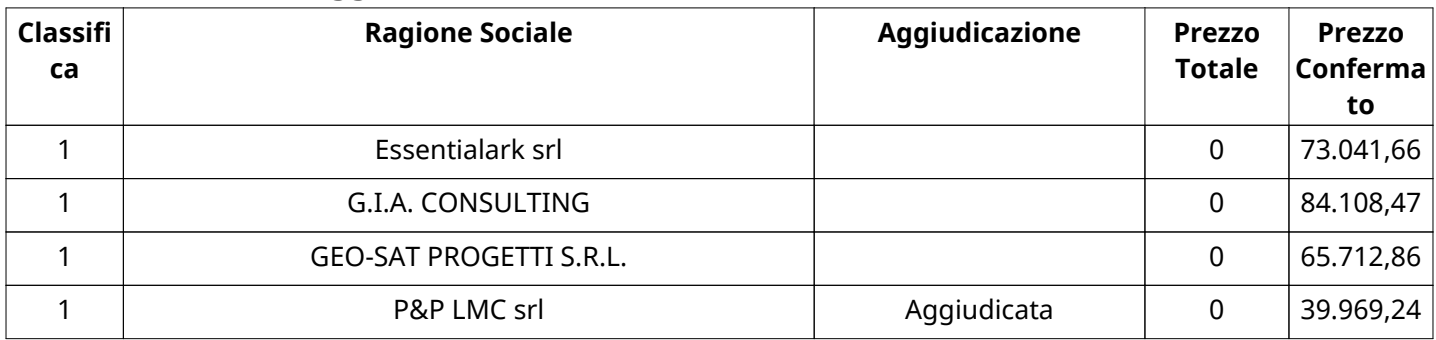

## **RDO ASSOCIATE**

Non sono presenti elementi da mostrare.

## **ASTE ASSOCIATE**

Non sono presenti elementi da mostrare.

## **CONTRATTI ASSOCIATI**

Non sono presenti elementi da mostrare.

## **STORICO DEGLI STATI**

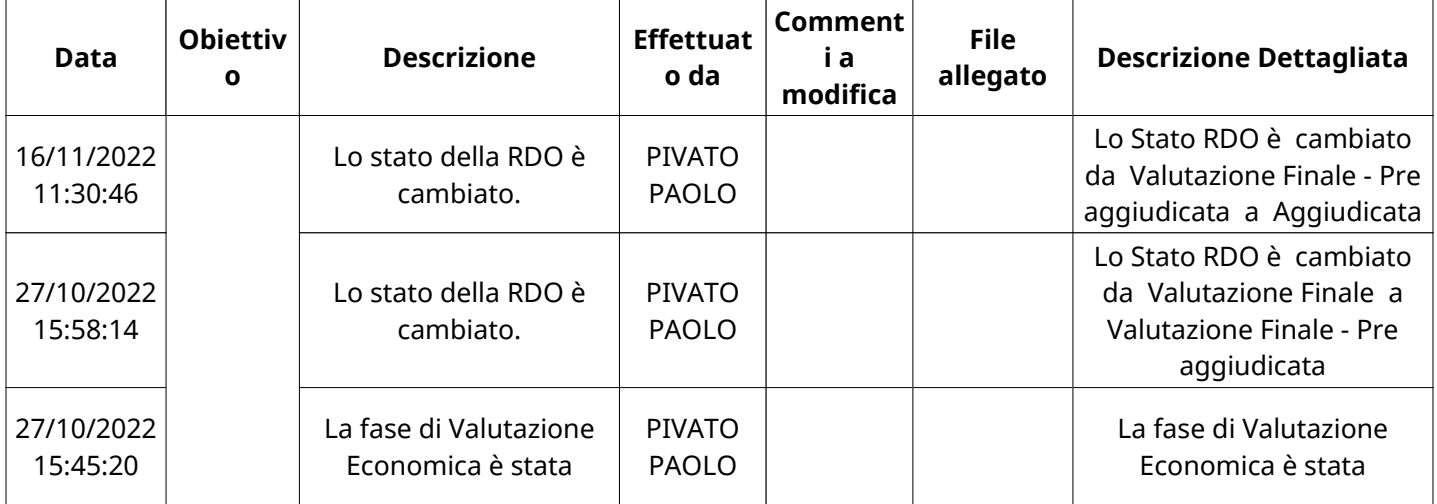

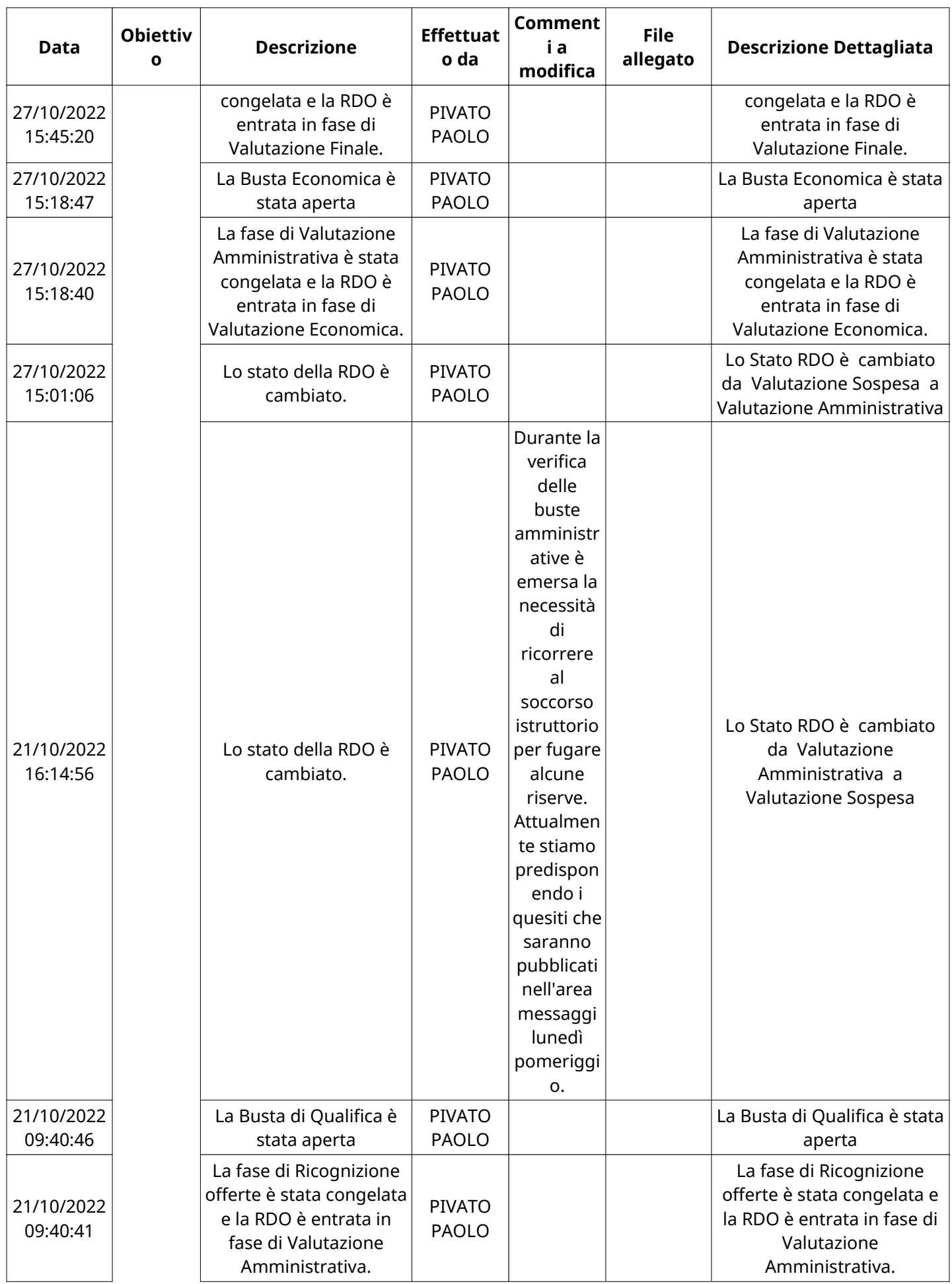

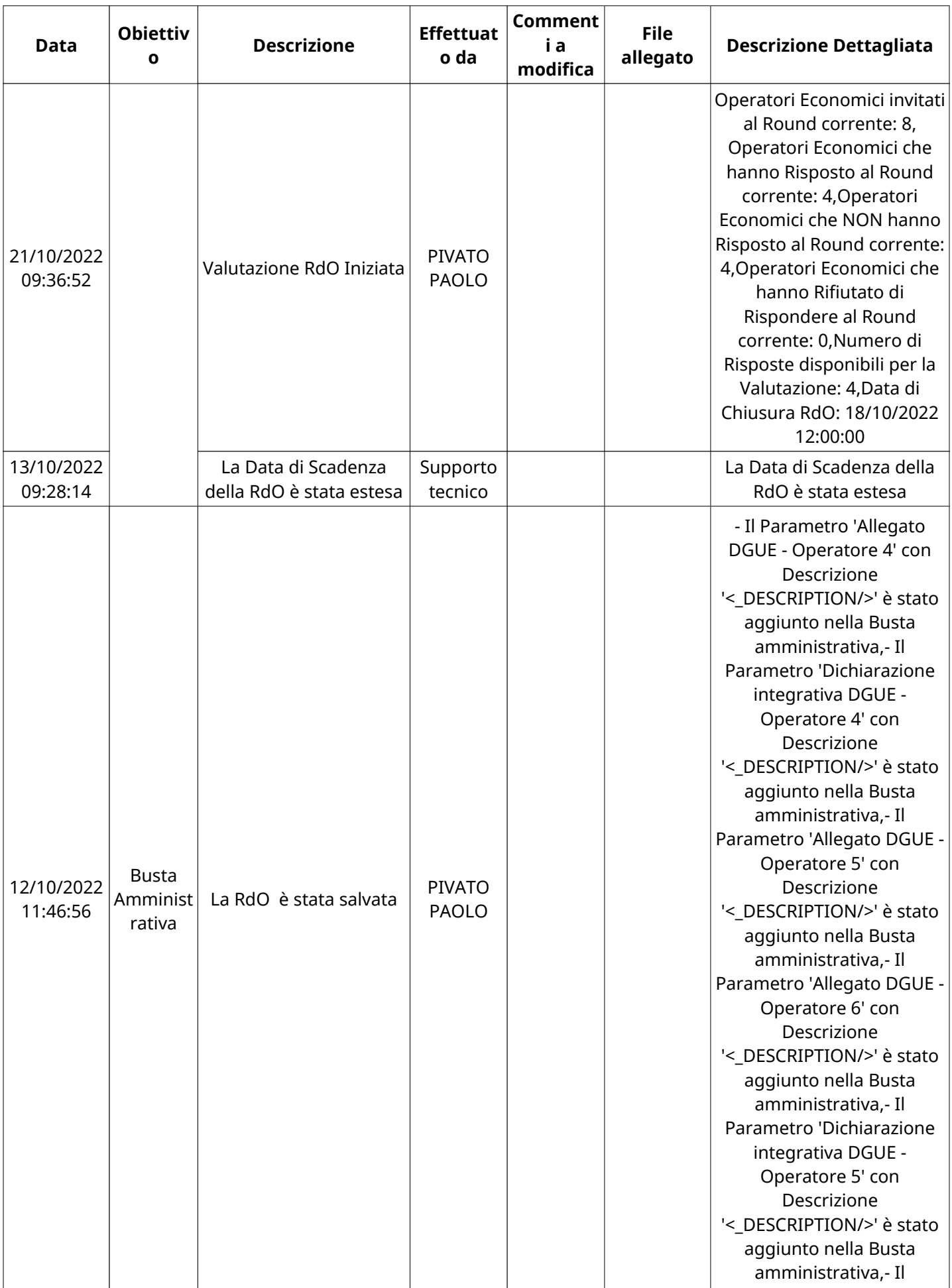

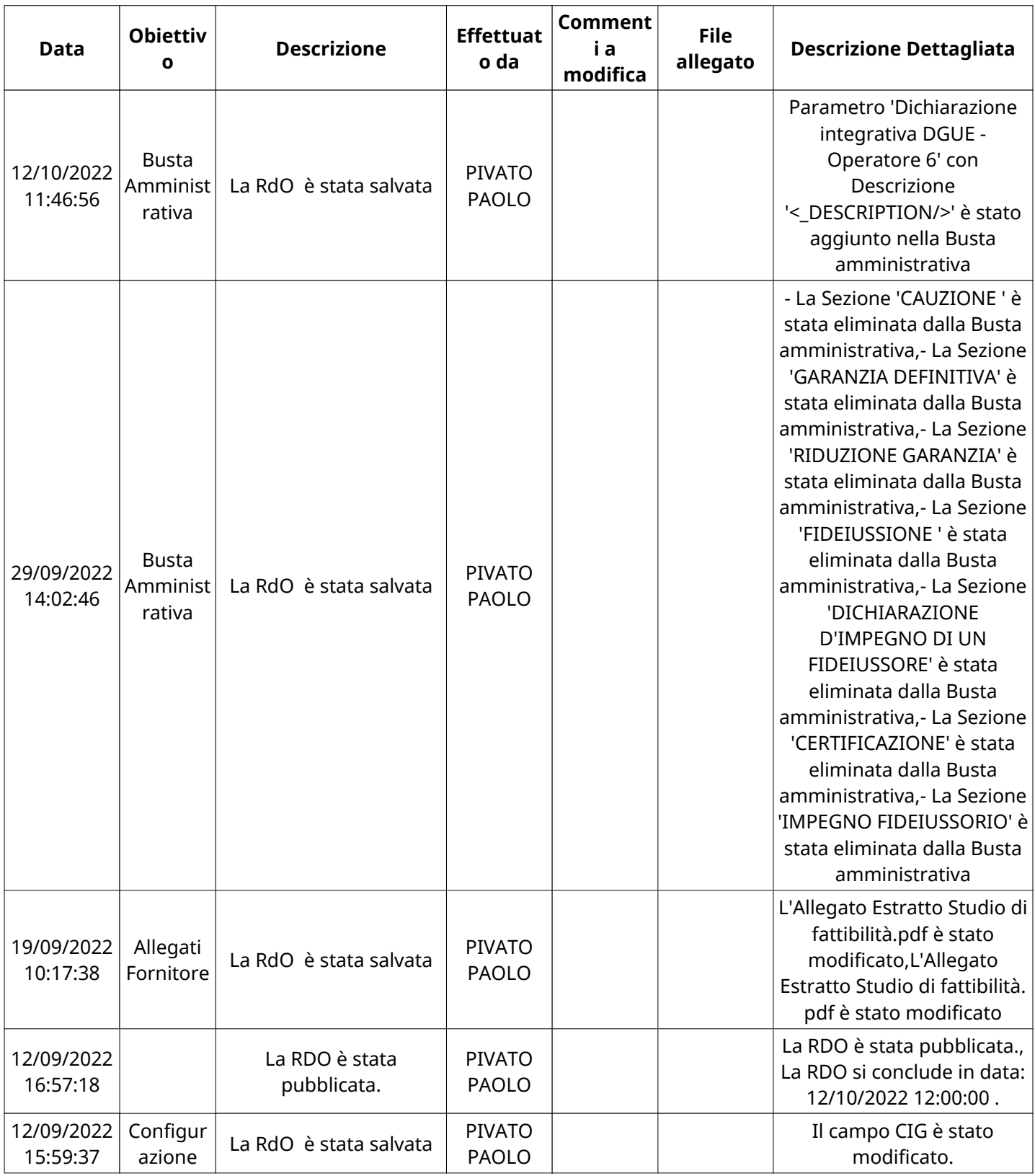

## **EMAIL INVIATE**

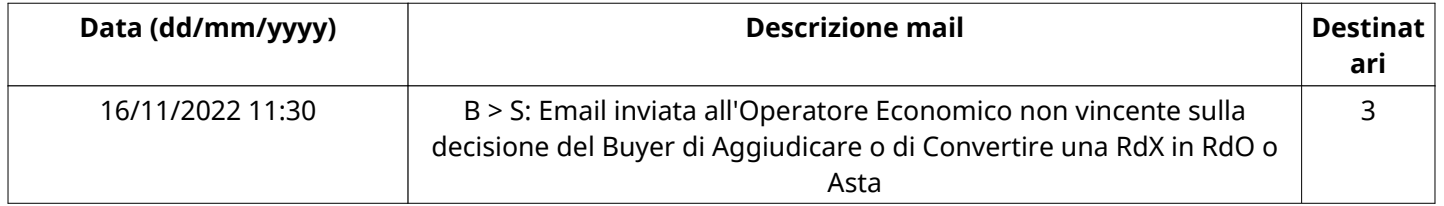

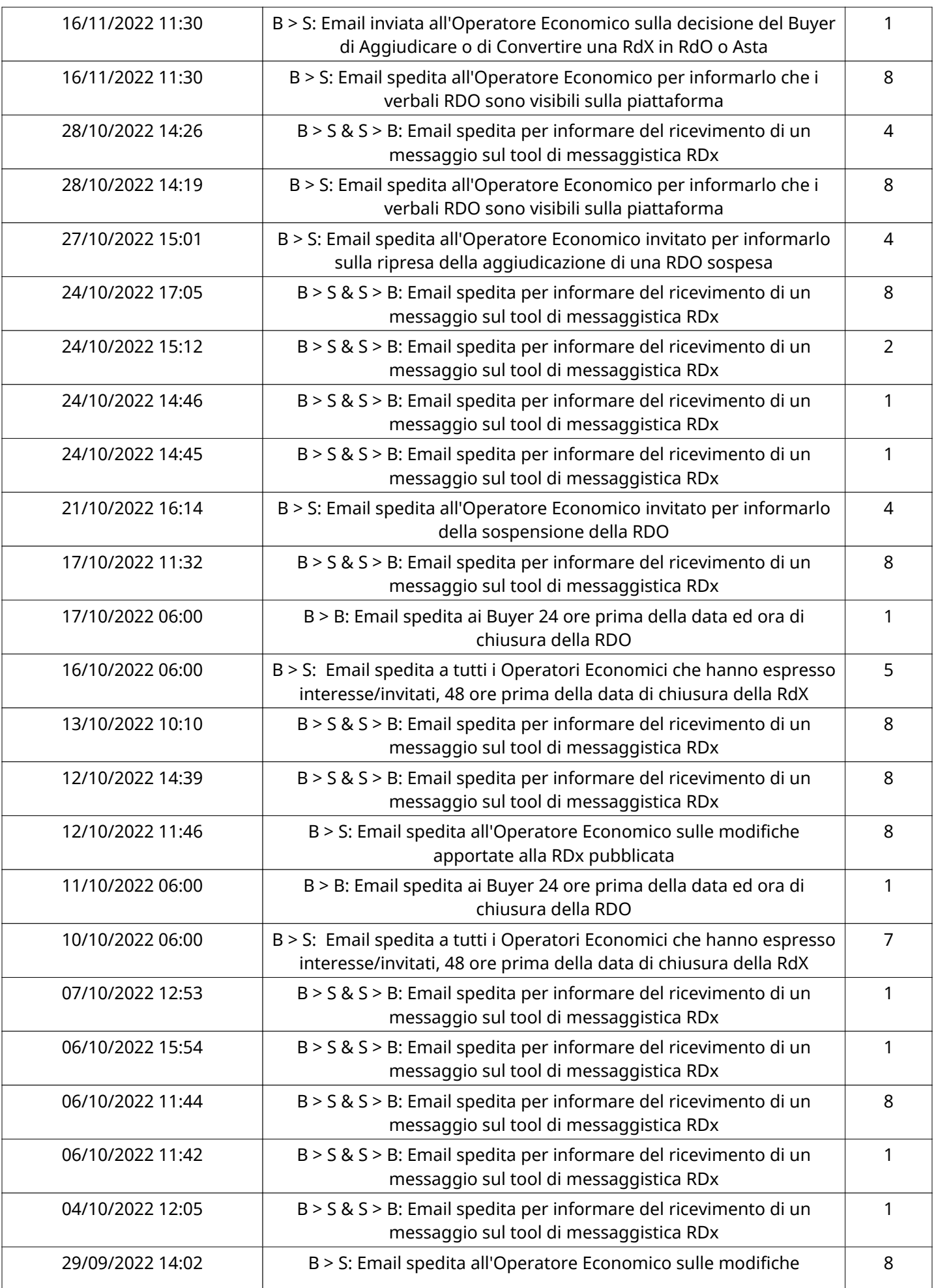

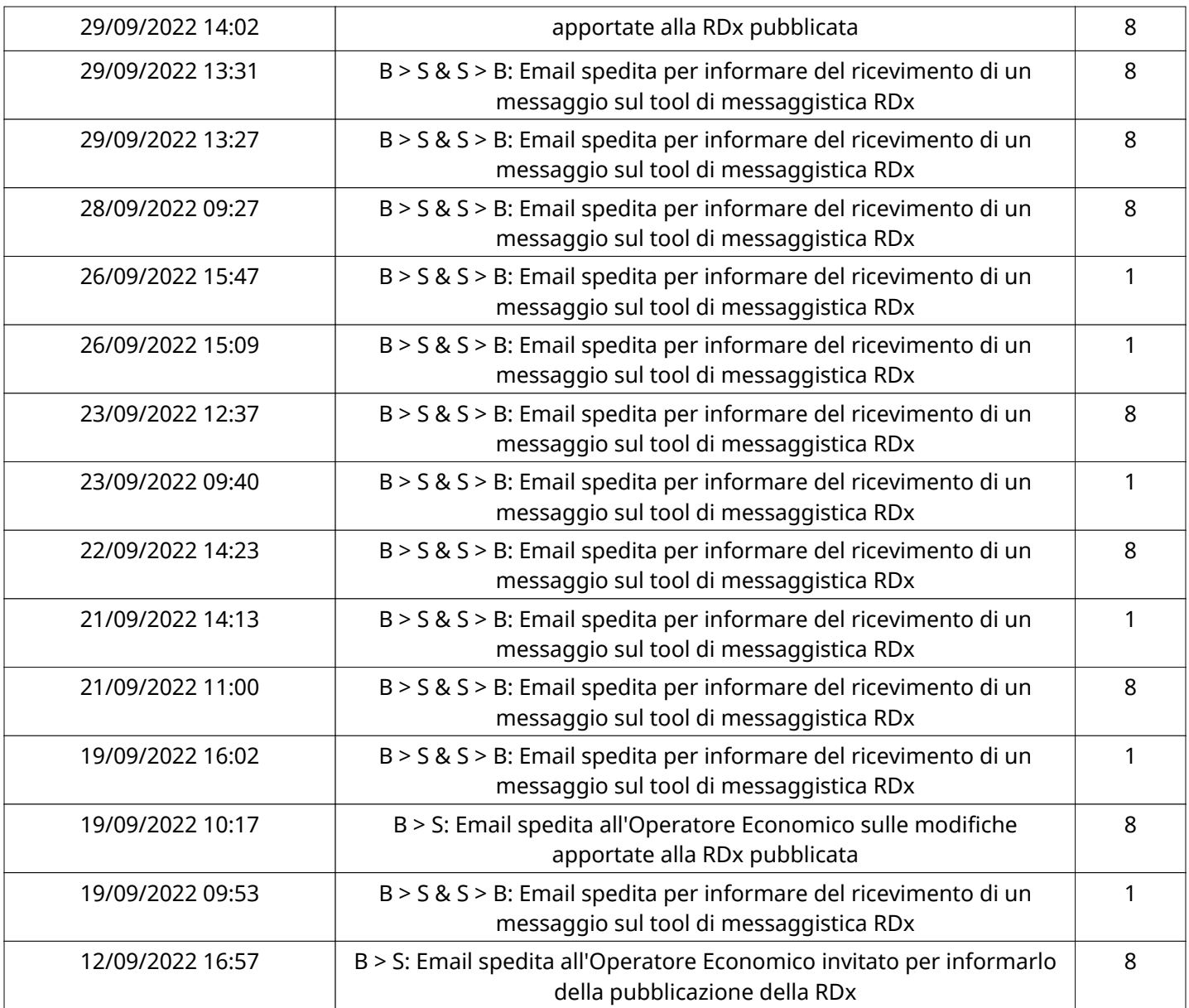

# **MESSAGGI INVIATI**

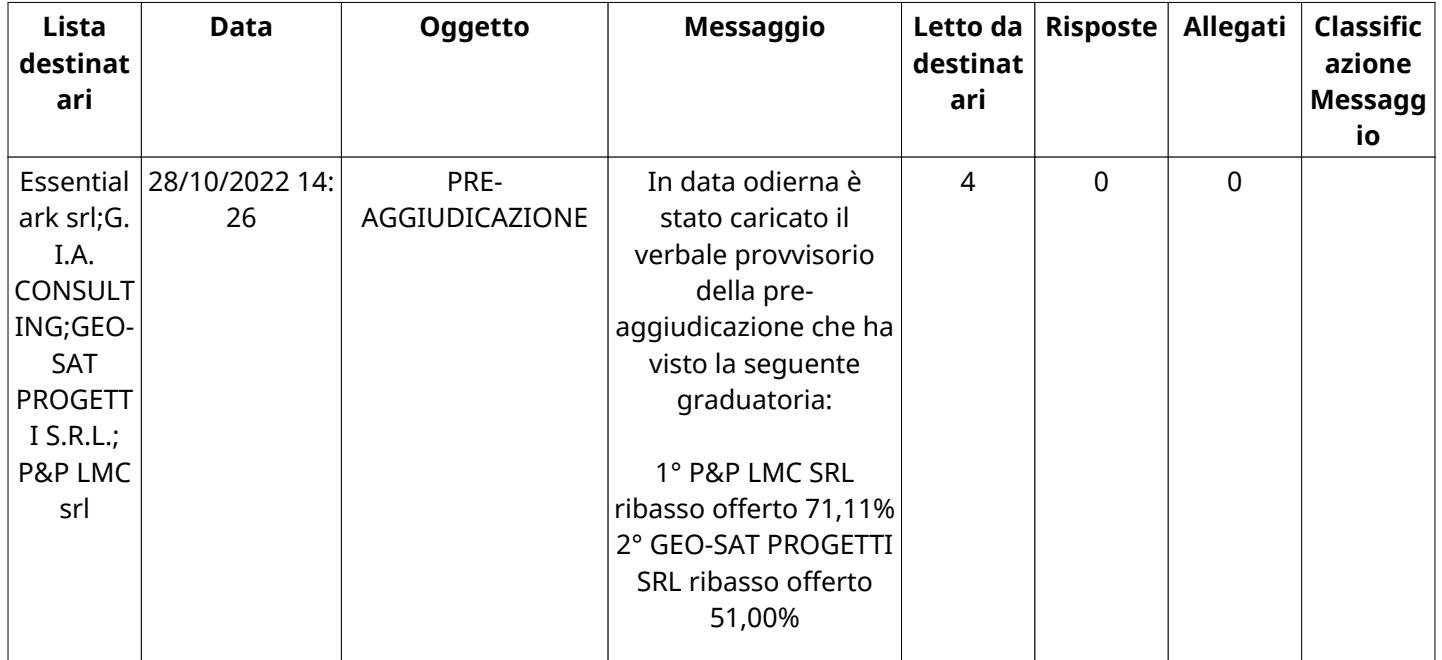

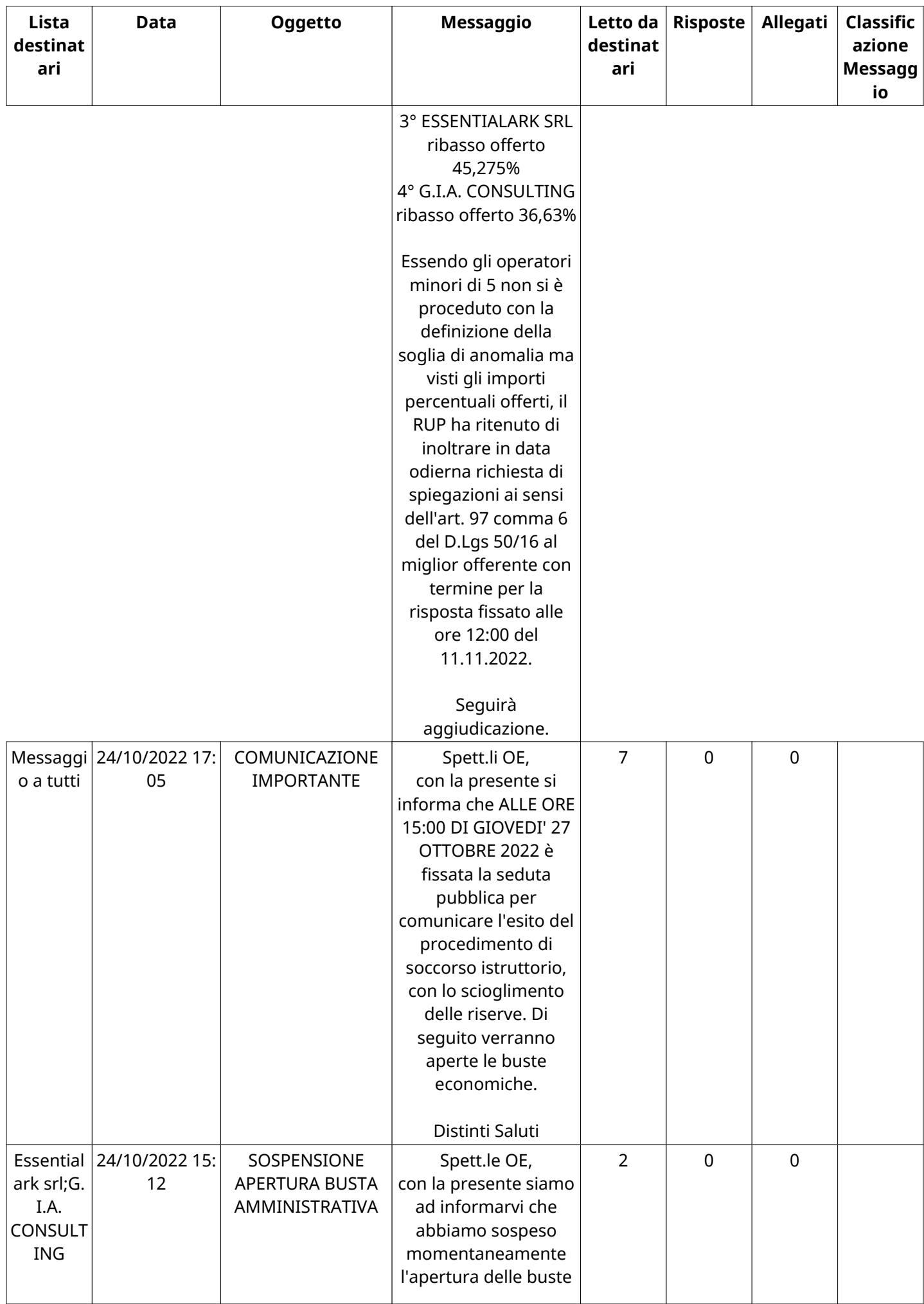

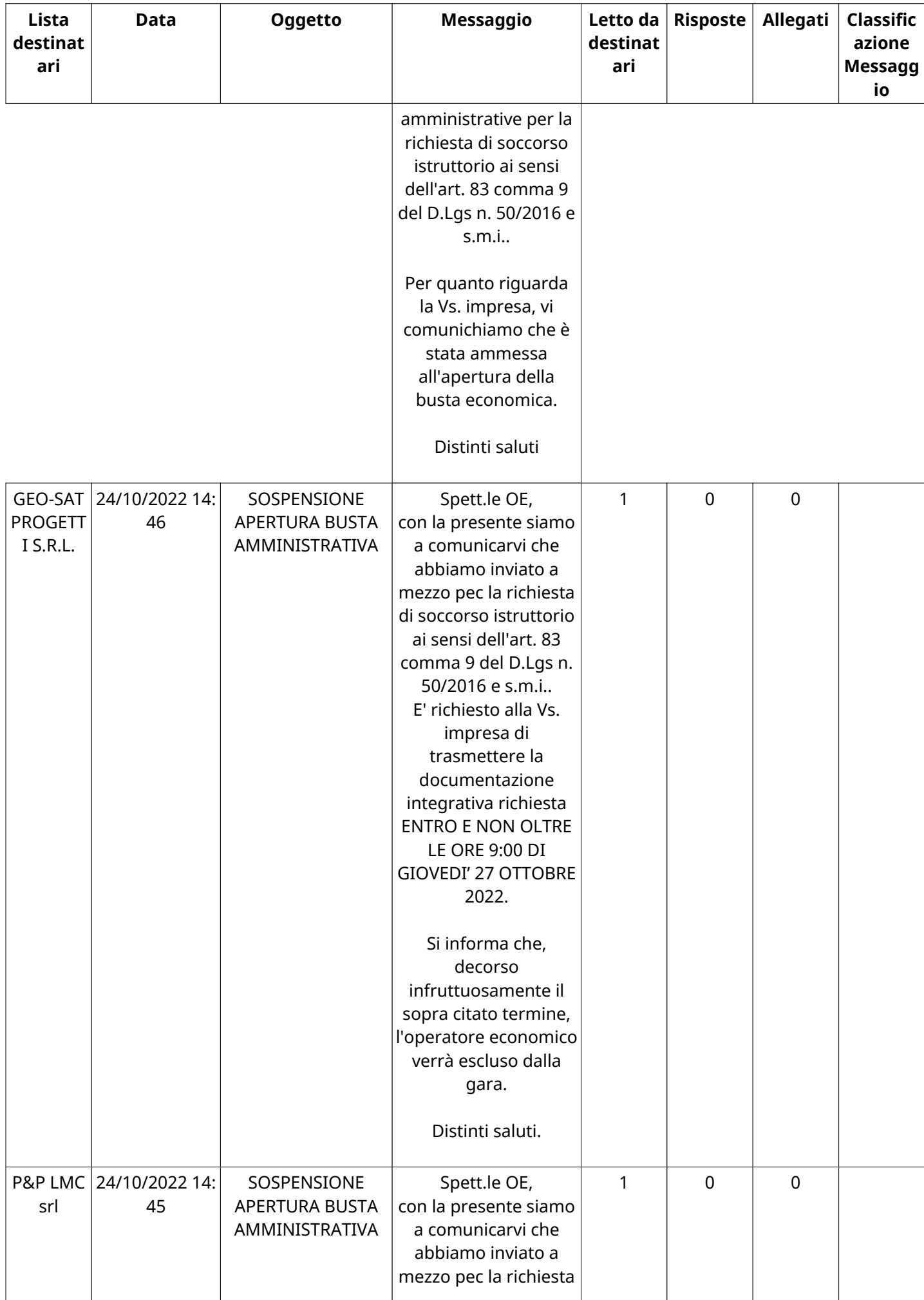

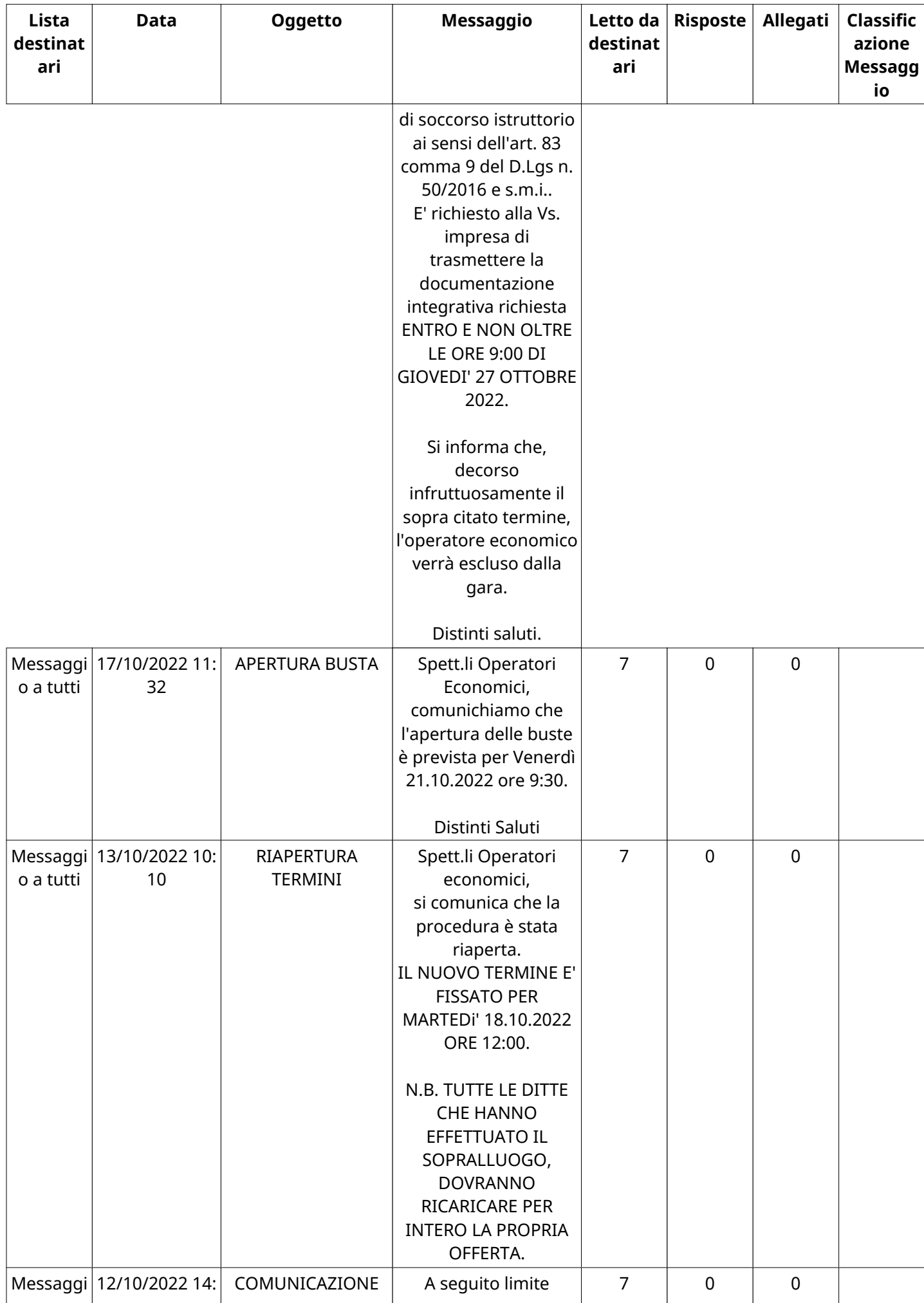

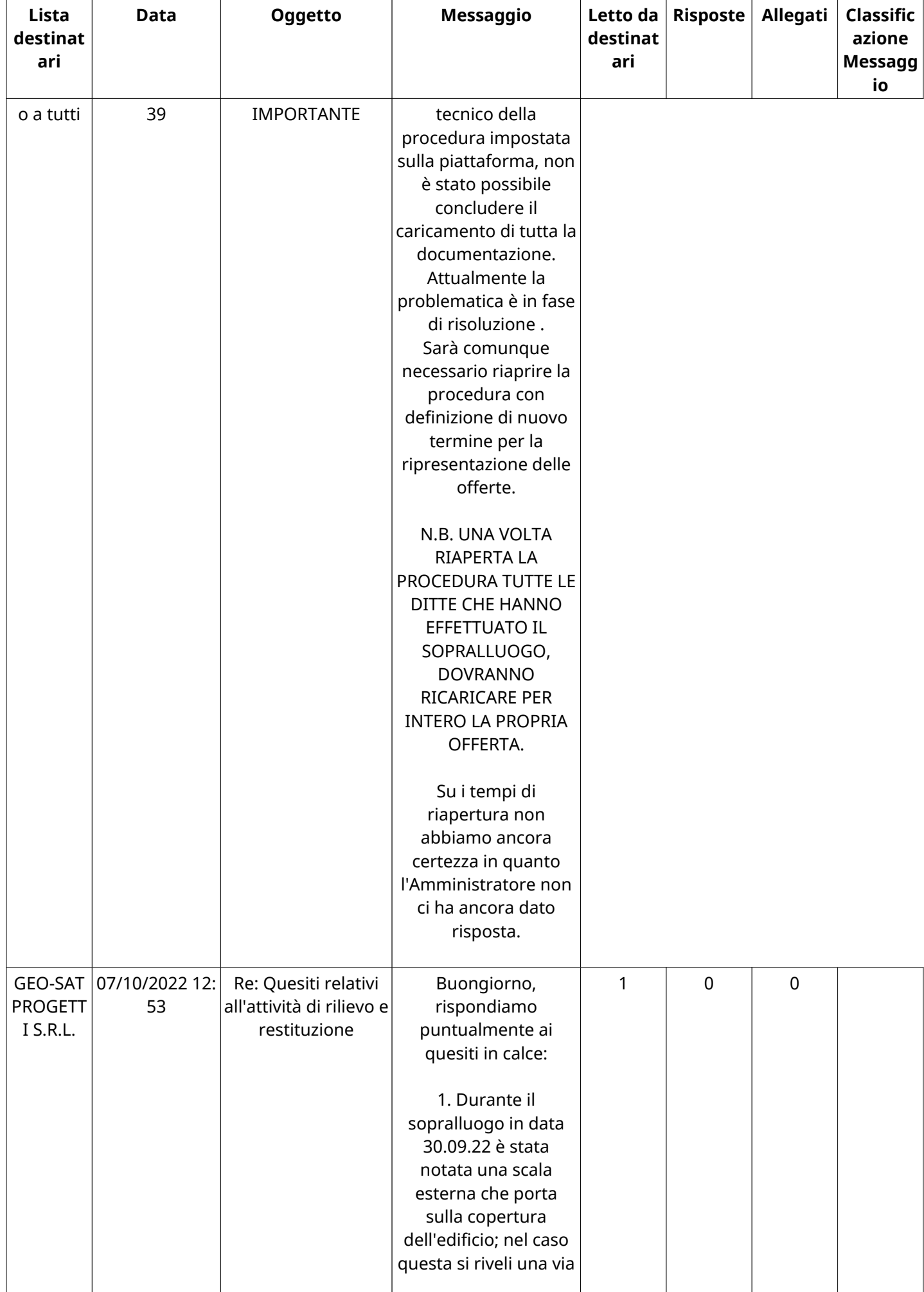

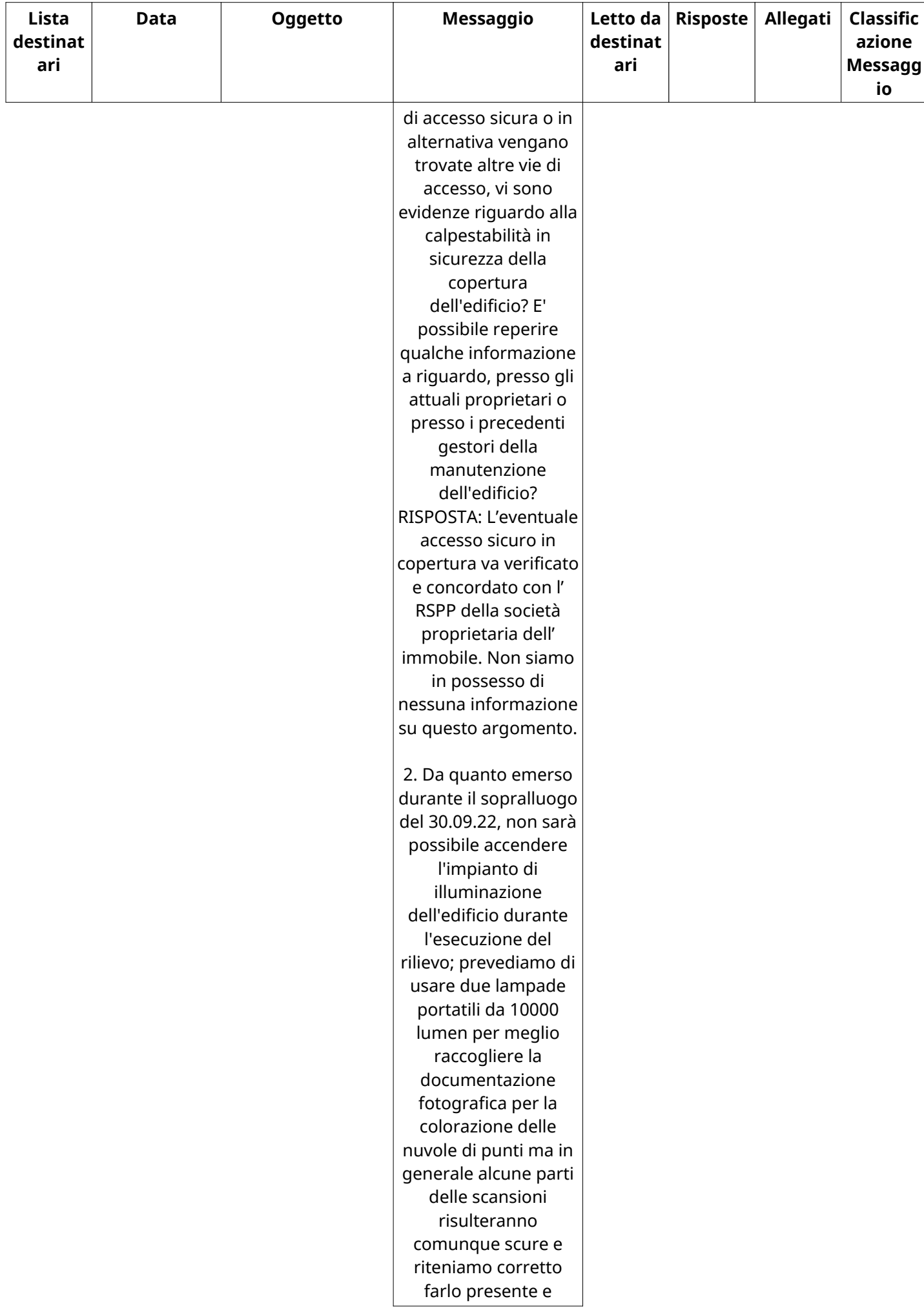

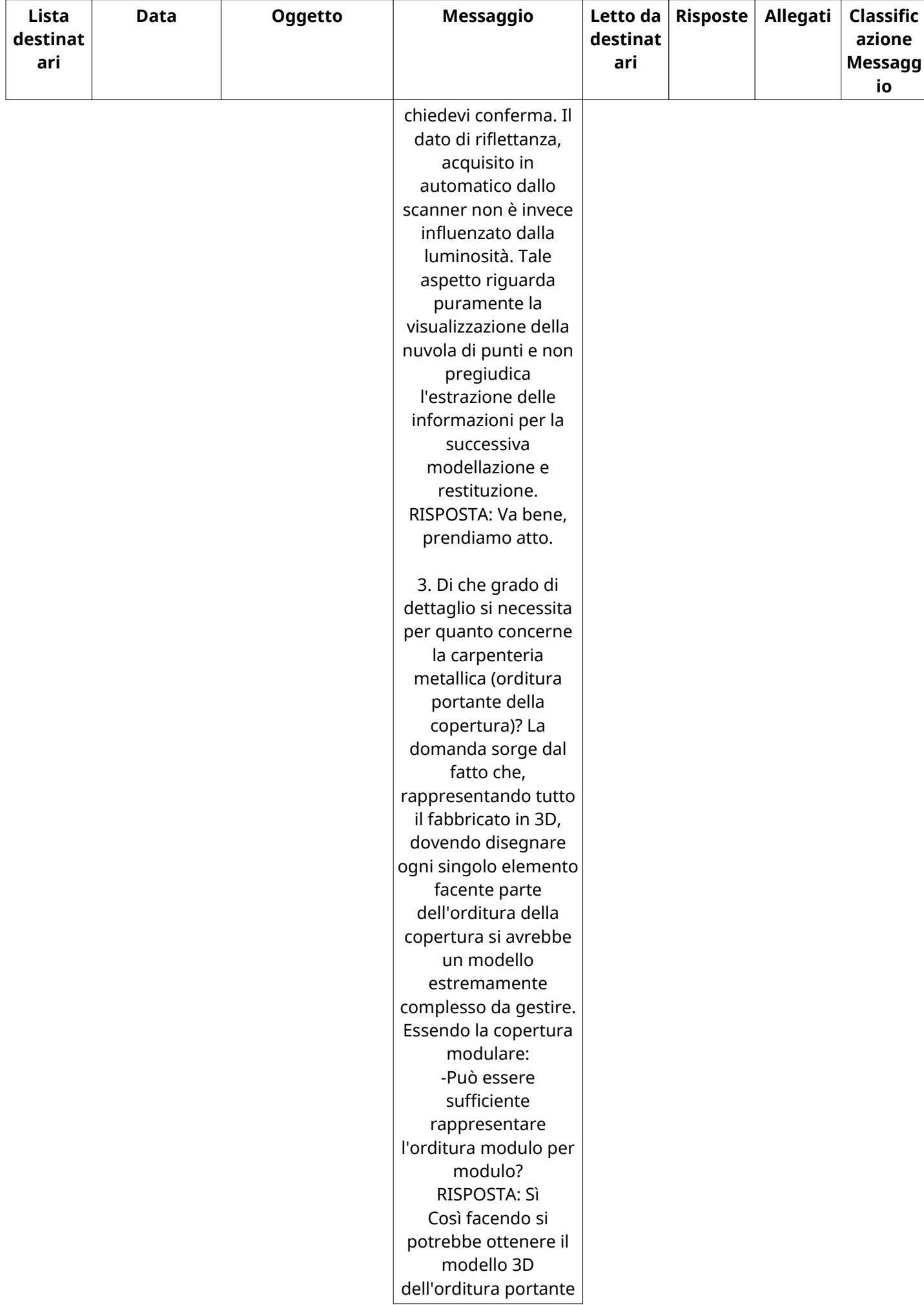

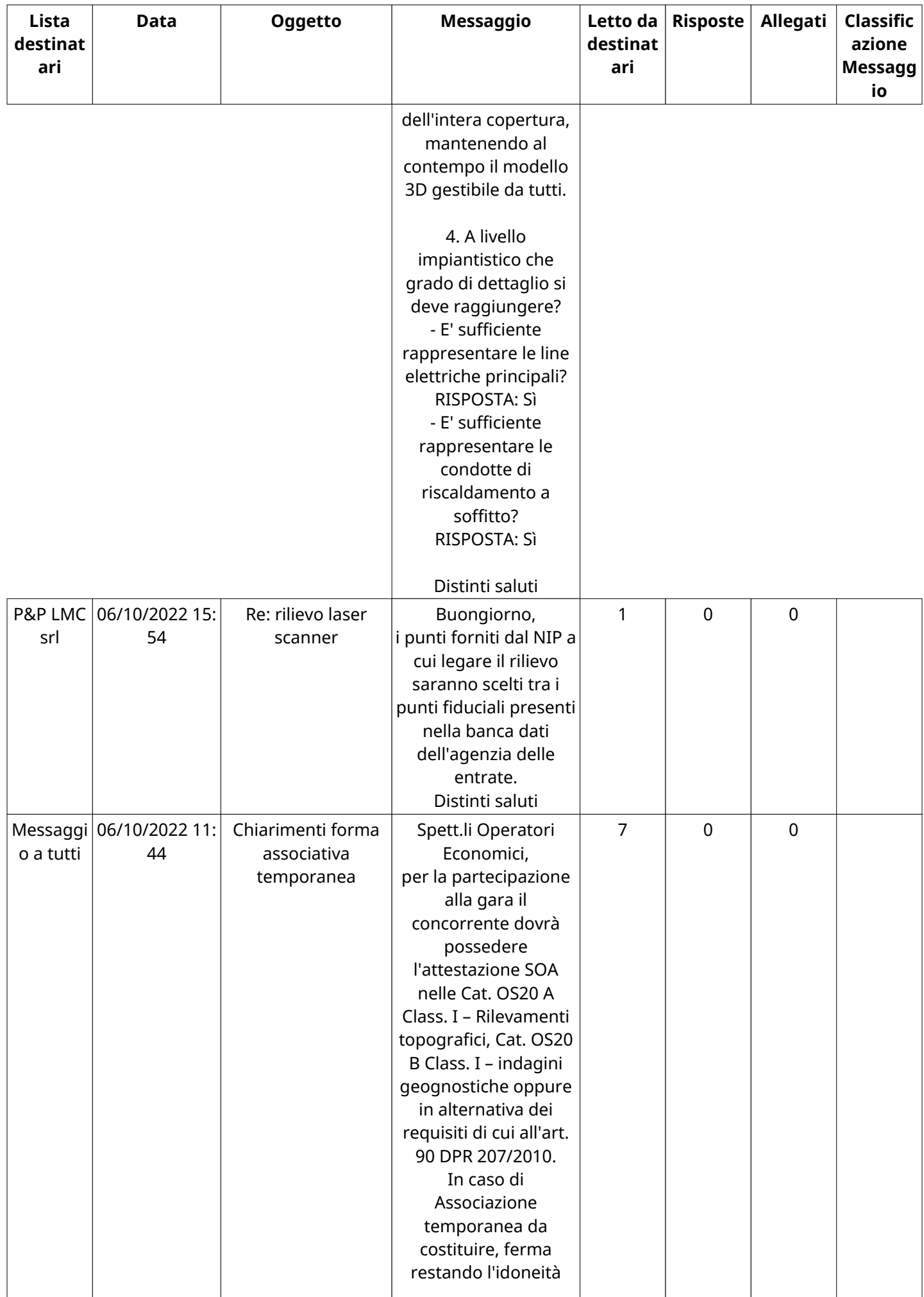

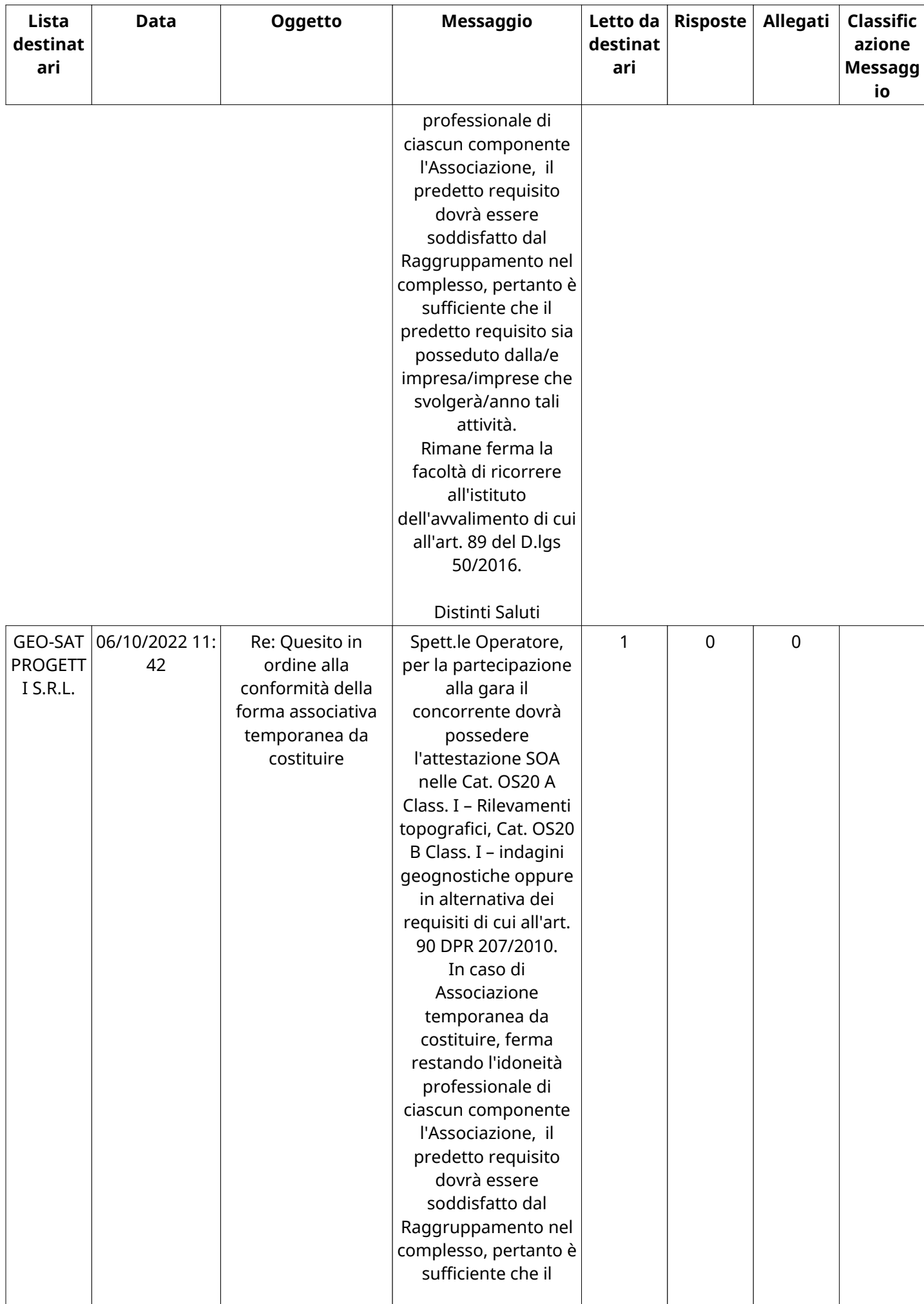

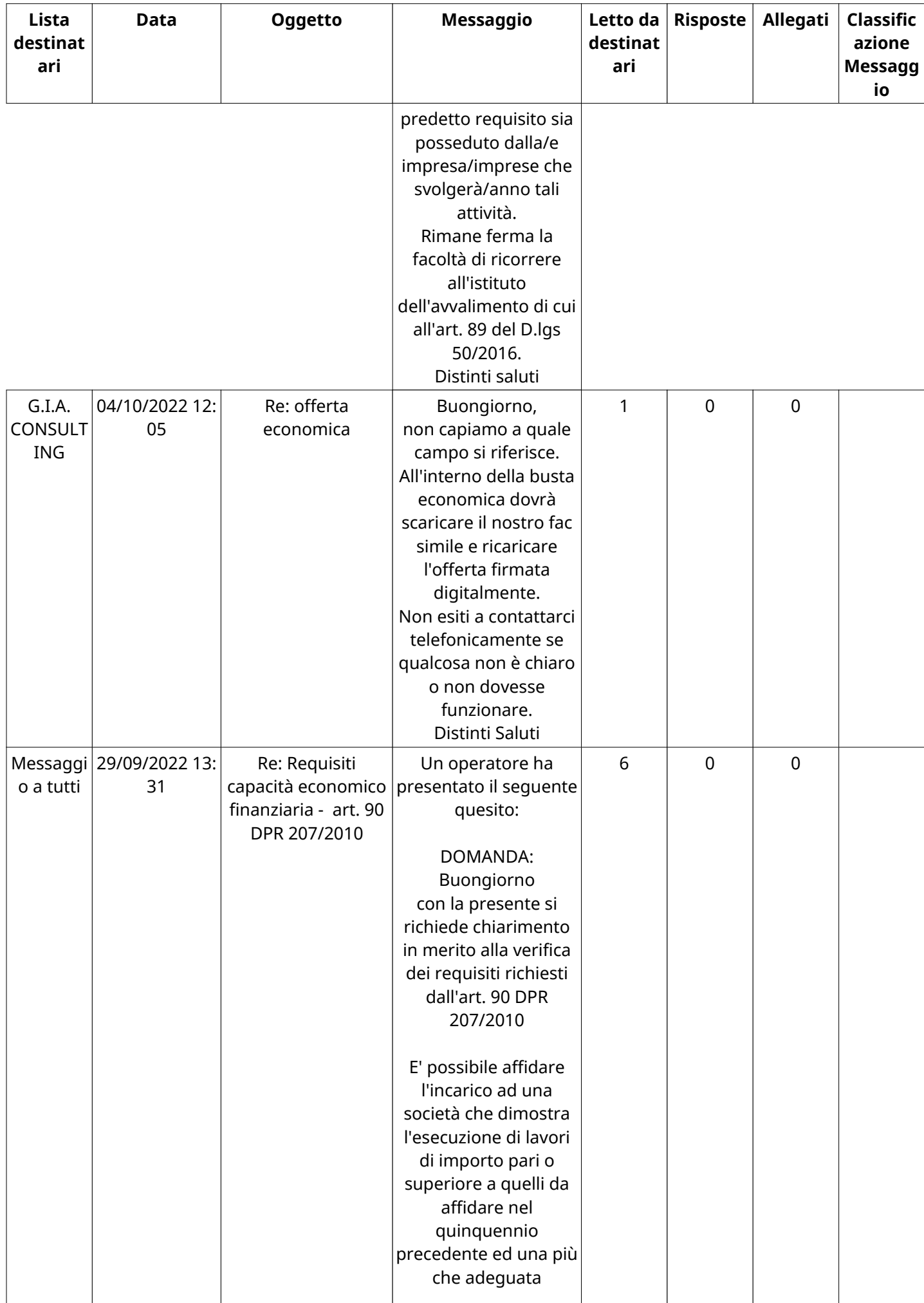

![](_page_36_Picture_208.jpeg)

![](_page_37_Picture_220.jpeg)

![](_page_38_Picture_195.jpeg)

![](_page_39_Picture_195.jpeg)

![](_page_40_Picture_272.jpeg)

![](_page_41_Picture_242.jpeg)

![](_page_42_Picture_239.jpeg)

![](_page_43_Picture_305.jpeg)

# **MESSAGGI RICEVUTI**

![](_page_43_Picture_306.jpeg)

![](_page_44_Picture_232.jpeg)

![](_page_45_Picture_206.jpeg)

![](_page_46_Picture_211.jpeg)

![](_page_47_Picture_196.jpeg)

![](_page_48_Picture_251.jpeg)

![](_page_49_Picture_258.jpeg)

![](_page_50_Picture_279.jpeg)

![](_page_51_Picture_235.jpeg)

![](_page_52_Picture_236.jpeg)

![](_page_53_Picture_144.jpeg)

## **MESSAGGI INOLTRATI**

Non sono presenti elementi da mostrare.